# KI im Fokus

**SODENAI** 

# **On Stage Mirco Mirco Mirco Mirco Mirco Mirco**

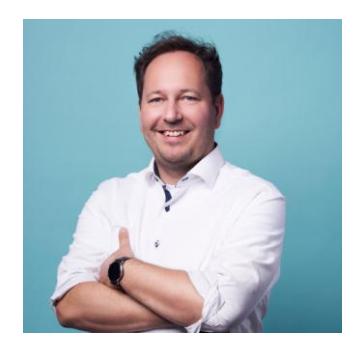

### **Jens Werschmöller**

Business Analyst & Product Owner

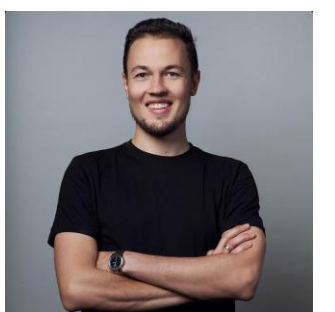

# **Heinzelmann**

Senior Software Engineer

## iteratec

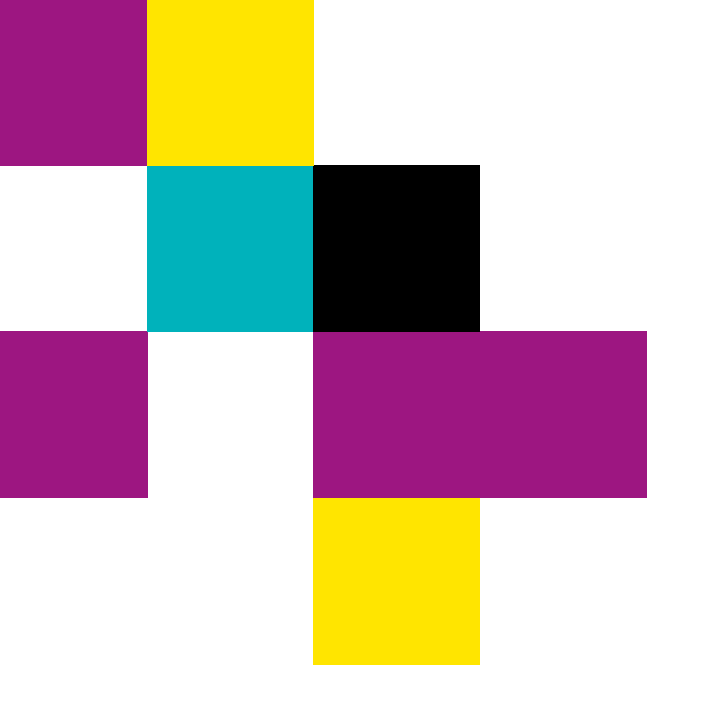

- Sprachmodelle verstehen (5')
- Sprachmodelle als Entwickler nutzen (10')
- Sprachmodelle als Treiber für Geschäftstransformation (25')
- **Fragen und Diskussion (5')**

# **AGENDA**

## iteratec

# **Sprachmodelle verstehen**

Vom Basis-Modell zum Assistenten

## **Training pipeline** (Andrej Karpathy, OреոΑӏ, 25.05.23)

# iteratec

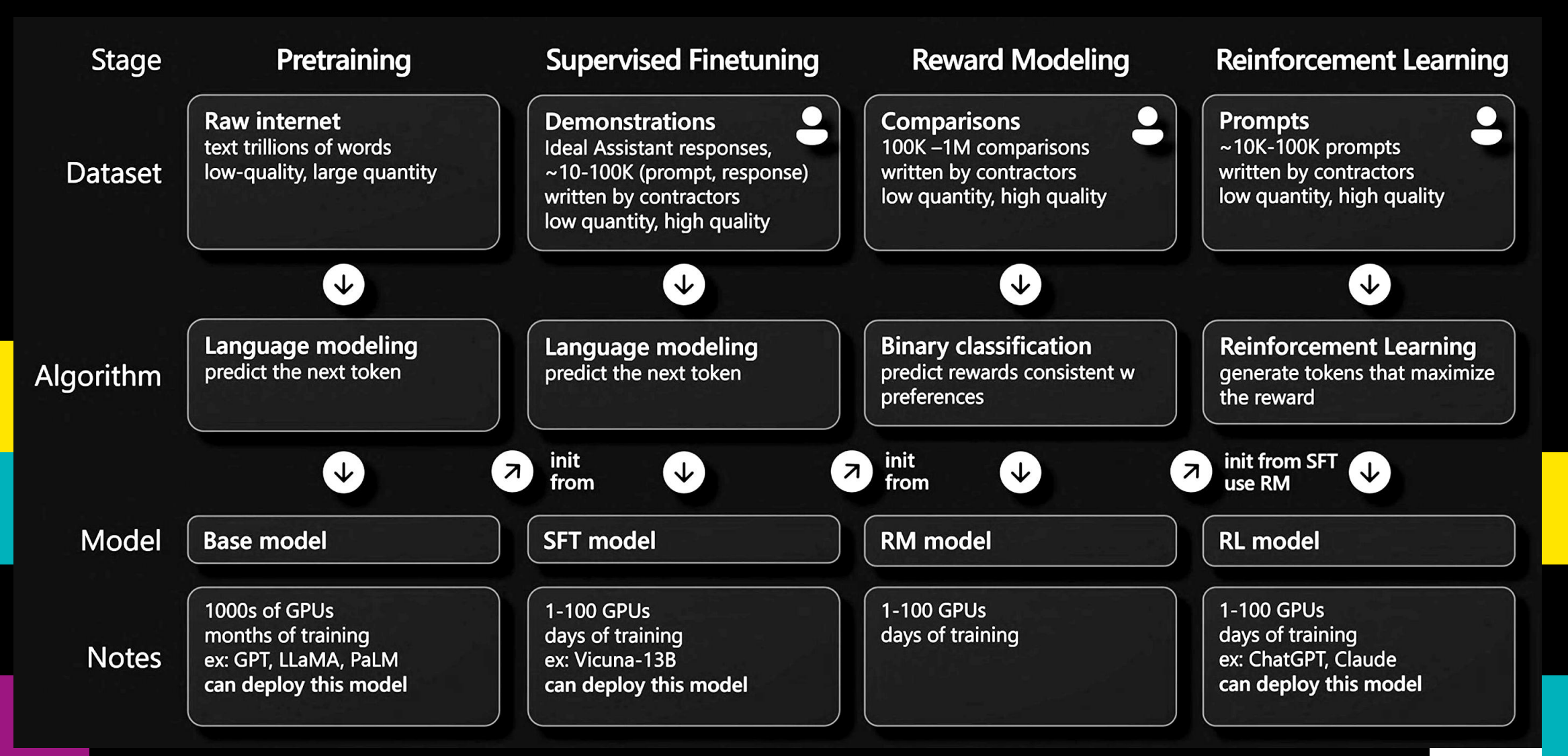

 $\overline{2}$ 

# **Tokenization**

## iteratec

### Java Forum Stuttgart

### [29584, 14867, 520, 15318, 41651]

https://platform.openai.com/tokenizer

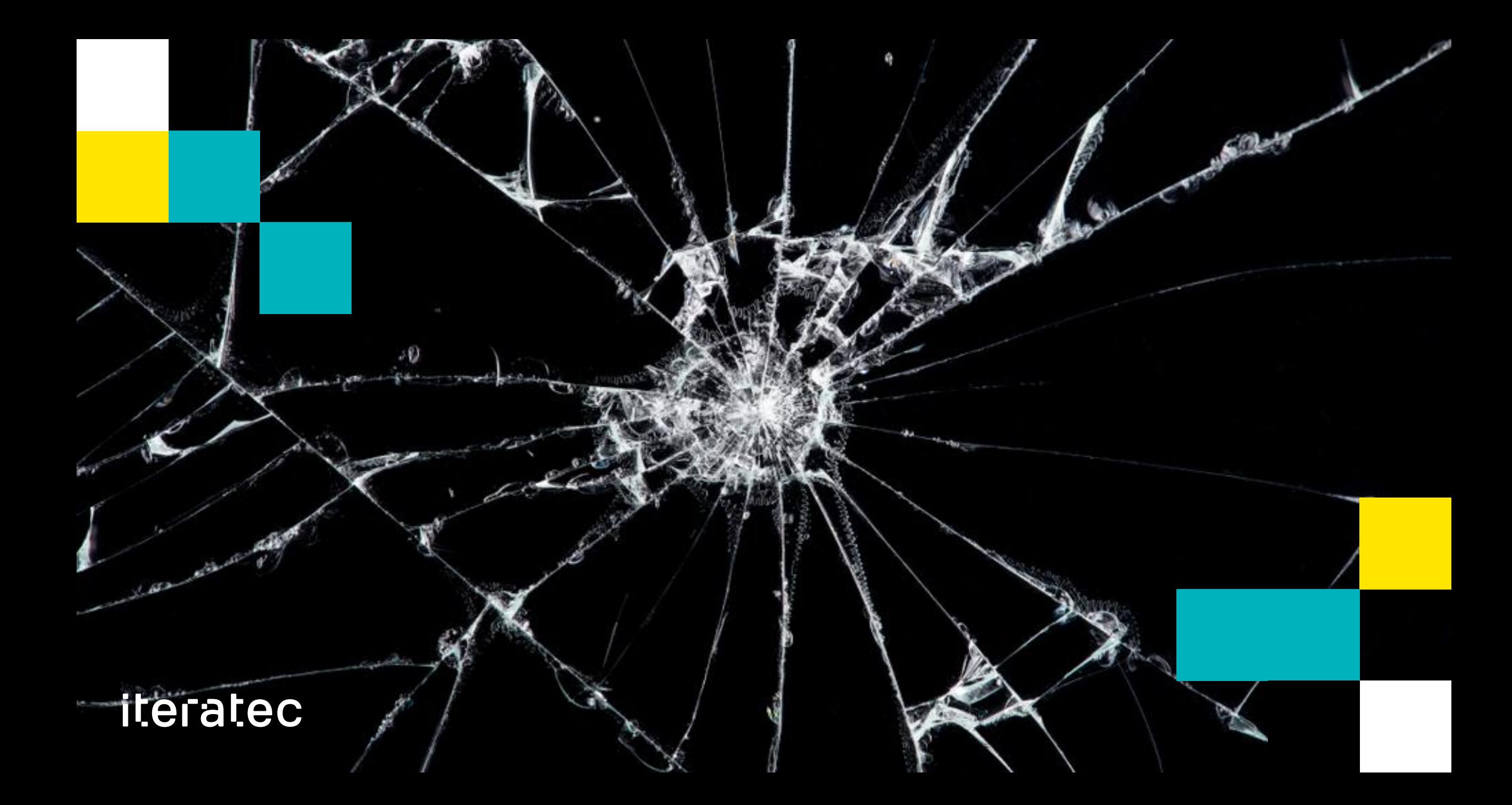

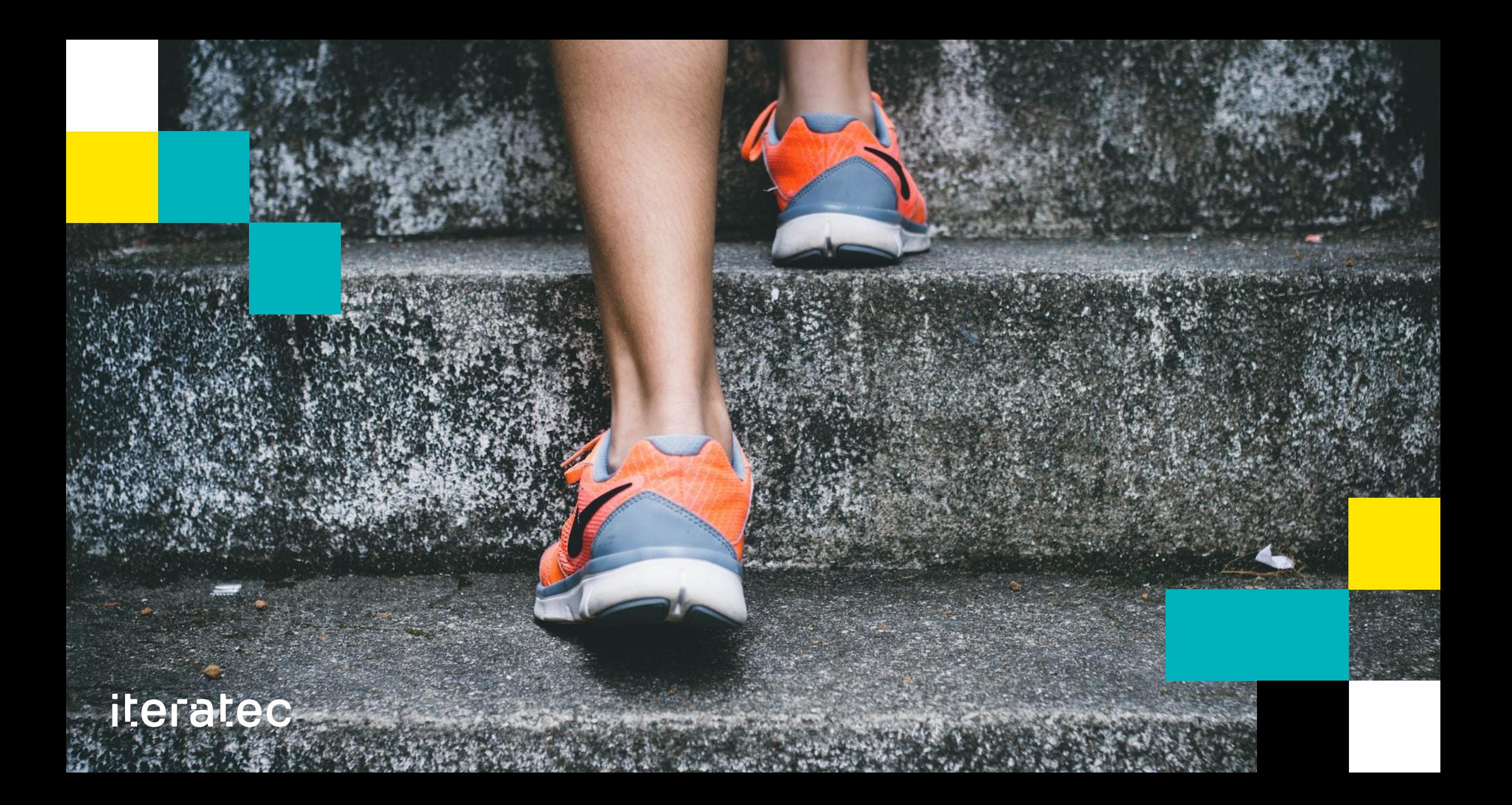

iteratec

# **Sprachmodelle als Entwickler nutzen**

Praxisbeispiele für den Alltag

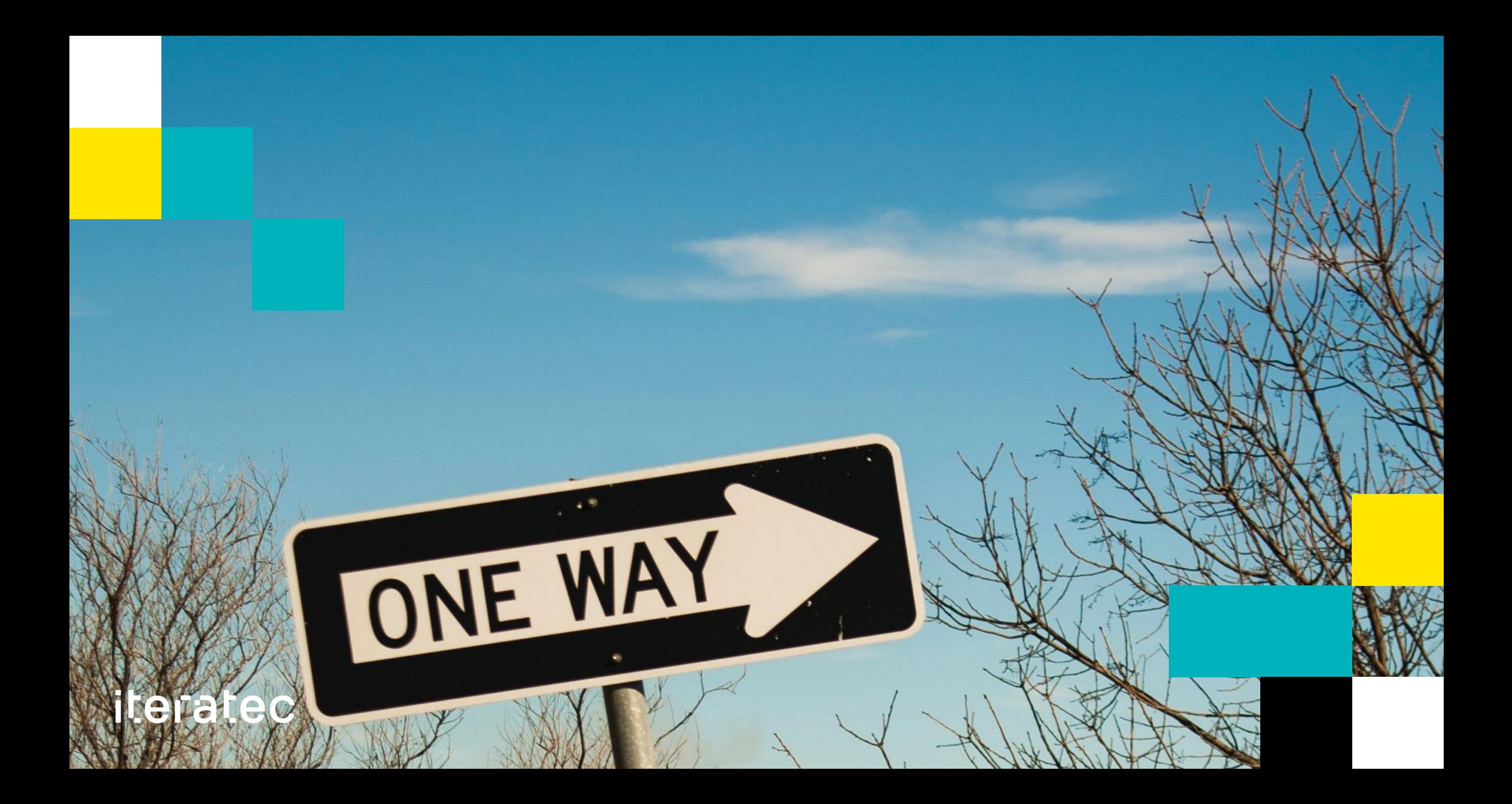

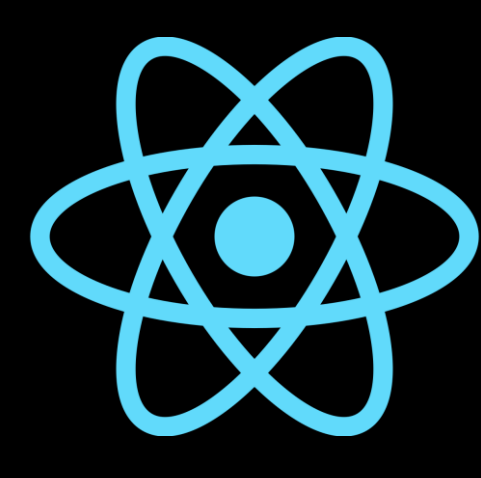

## **Frontend component (React)**

iteratec

*"react: new component. two inputs: first + lastname. handle each state with hooks. material ui."*

#### $\bullet\bullet\bullet$

```
1 import React, { useState } from 'react';
 2 import TextField from '@mui/material/TextField';
 3 import Button from '@mui/material/Button';
 5 const App = () => {
    const [firstName, setFirstName] = useState('');
    const [lastName, setLastName] = useState('');
    const handleFirstNameChange = (event) => {
      setFirstName(event.target.value);
10
11
    \rightarrow:
12
    const handleLastNameChange = (event) => {
13setLastName(event.target.value);
1415
    \cdot16
    const handleSubmit = (event) => {
17
      event.preventDefault();
18
19
      // Do something with the first name and last name values
      console.log('First Name:', firstName);
20
      console.log('Last Name:', lastName);
21
      // Reset the form
22
      setFirstName('');
23
      setLastName('');
24
25
    \cdot };
26
27
    return (
       <form onSubmit={handleSubmit}>
28
29
```
<TextField label='First Name' value={firstName} onChange={handleFirstNameChange} fullWidth  $marrain='normal'$ 

**11**

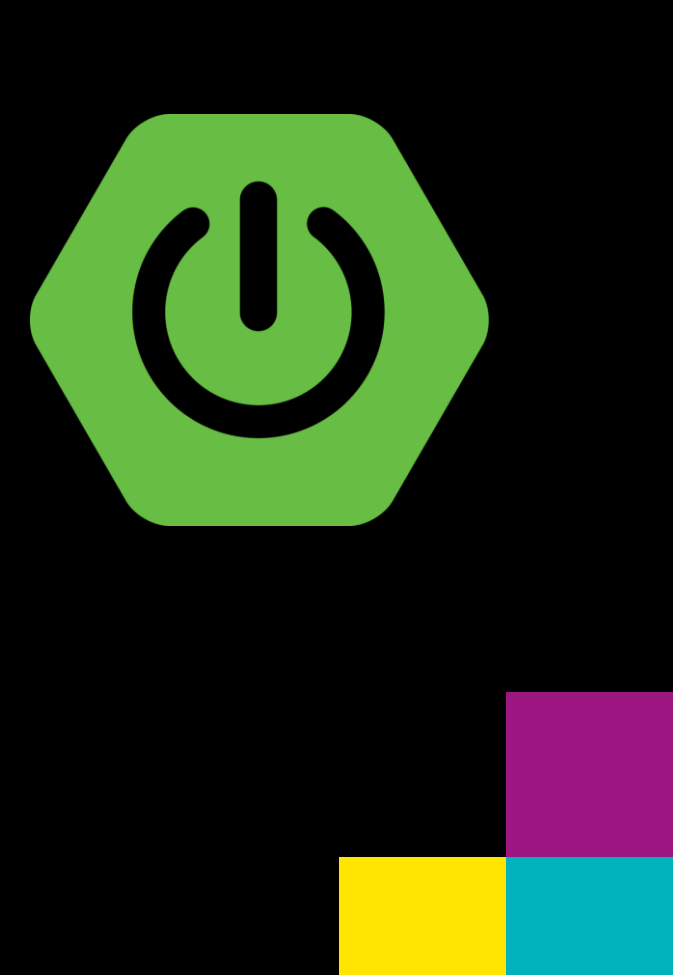

## **Spring Security Configuration**

*"Spring security config: build bean that allows all /api/ui calls, but needs auth for all other /api calls."*

## **Spring Security Configuration**

iteratec

First, add the spring-boot-starter-oauth2-client dependency to your pom.xml:

#### <dependency>

<groupId>org.springframework.boot</groupId>

<artifactId>spring-boot-starter-oauth2-client</artifactId>

</dependency>

 $\mathbf{G}$ 

Next, create a SecurityFilterChain bean that configures the required authentication and authorization rules:

@Configuration public class SecurityConfiguration {

#### **@Bean**

public SecurityFilterChain filterChain(HttpSecurity http) throws Exception { http .authorizeHttpRequests(authz -> authz .antMatchers("/api/ui/\*\*").permitAll() .antMatchers("/api/\*\*").authenticated() .oauth2Login(withDefaults()); return http.build();

```
KI im Fokus
20.07.2023
```
## **Shell Script**

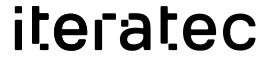

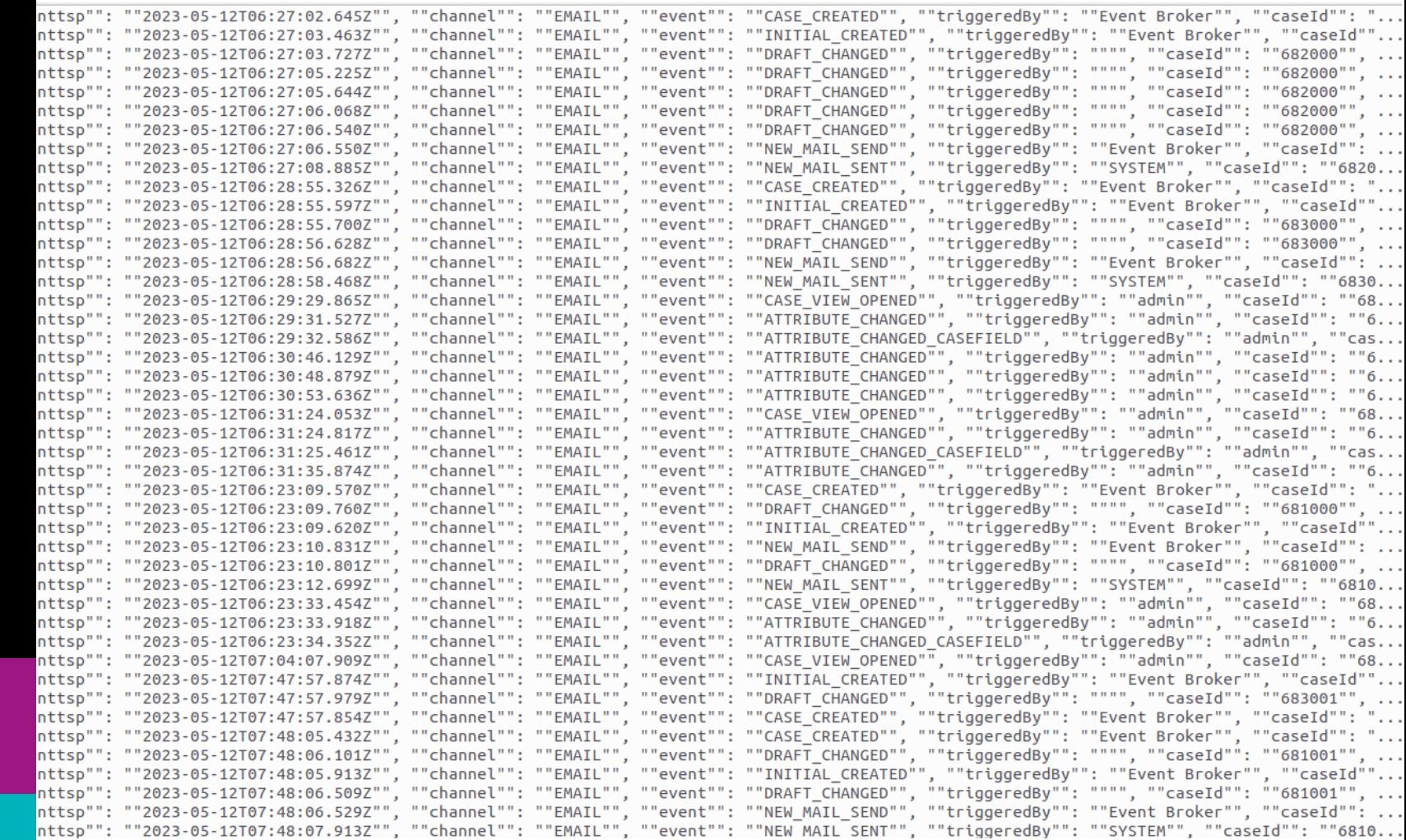

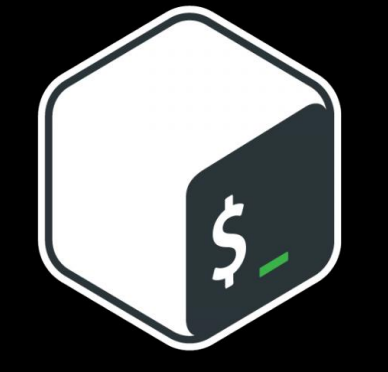

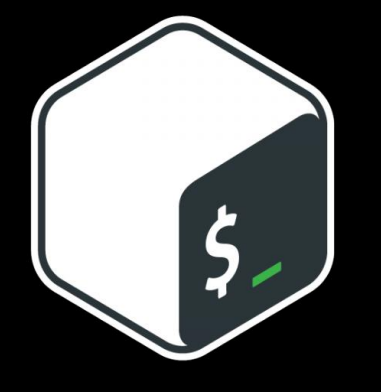

## **Shell Script**

*"bash script: file as input. from each line extract the part between keyword event and triggeredBy. only output unique extractions."*

### $\bullet\bullet\bullet$

 $1$  #!/bin/bash  $\overline{2}$ 3 input\_file="\\$1" 5 grep -E 'event.\*triggeredBy' "\$input\_file" | \ 6 sed -n 's/.\*event\([^]]\*\)triggeredBy.\*/\1/p' | \  $7$  sort | uniq

**15**

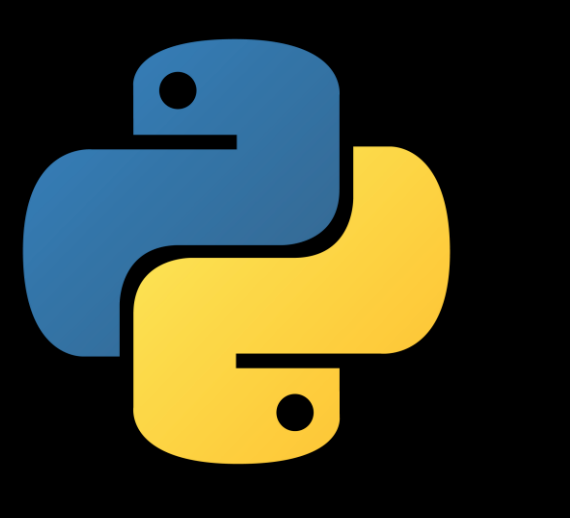

### **Regex + Unit Tests**

iteratec

"pyhton: build a regex. a match must always start with a member of enum "CustomFilterOperation" followed by some string in single quotes wrapped in (). include unit tests." Bsp: equals('Stuttgart')

import re from enum import Enum

class CustomFilterOperation(Enum):  $EQUALS = "equals"$ NOT EQUALS = "not equals"  $CONTAINS = "contains"$ 

# Step 1: Create a string with all possible members of the enumeration enum members =  $||$ ".join([member.value for member in CustomFilterOperation])

# Step 2: Build the regex pattern  $pattern = re.compile(rf'({enum\_members})\|((\n', *?)\')\$ 

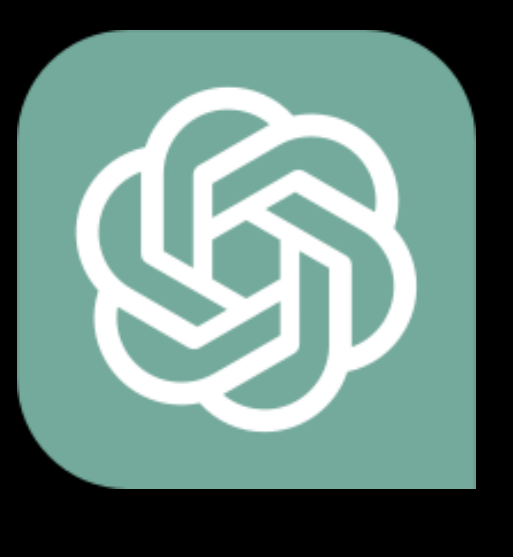

## **Weitere Beispiele**

- **·** Infrastructure as Code: Terraform files
- CI / CD: gitlab-ci.yml
- Monitoring (Azure Log KQL)
- $\blacksquare$

# iteratec

# **Zwischenfazit**

- Generative KI verändert die Arbeitswelt
- Wir können lernen, diese für uns zu nutzen (z.B: phind.com)
- *"AI will not replace you. A person using AI will."*

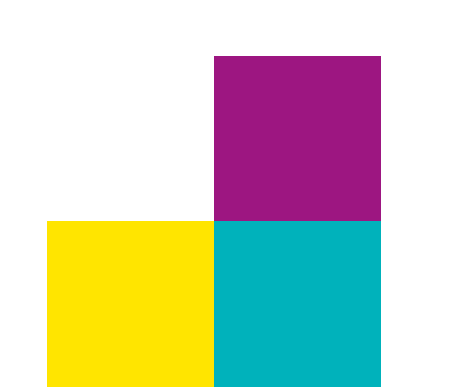

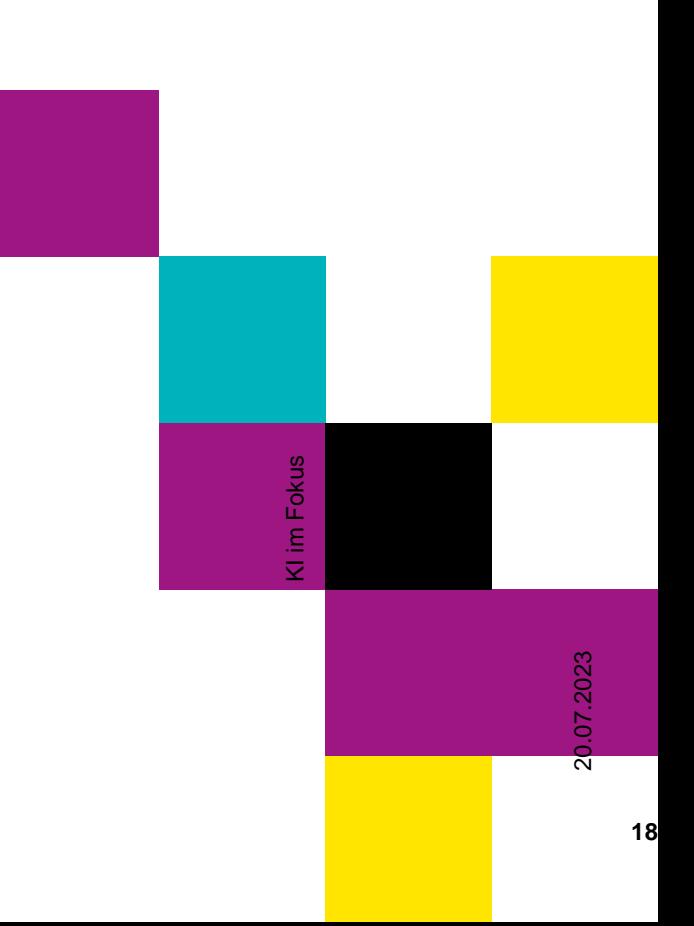

## iteratec

# **Effektive Geschäftsentwicklung mit ChatGPT an einem Fallbeispiel**

Jens Werschmoeller

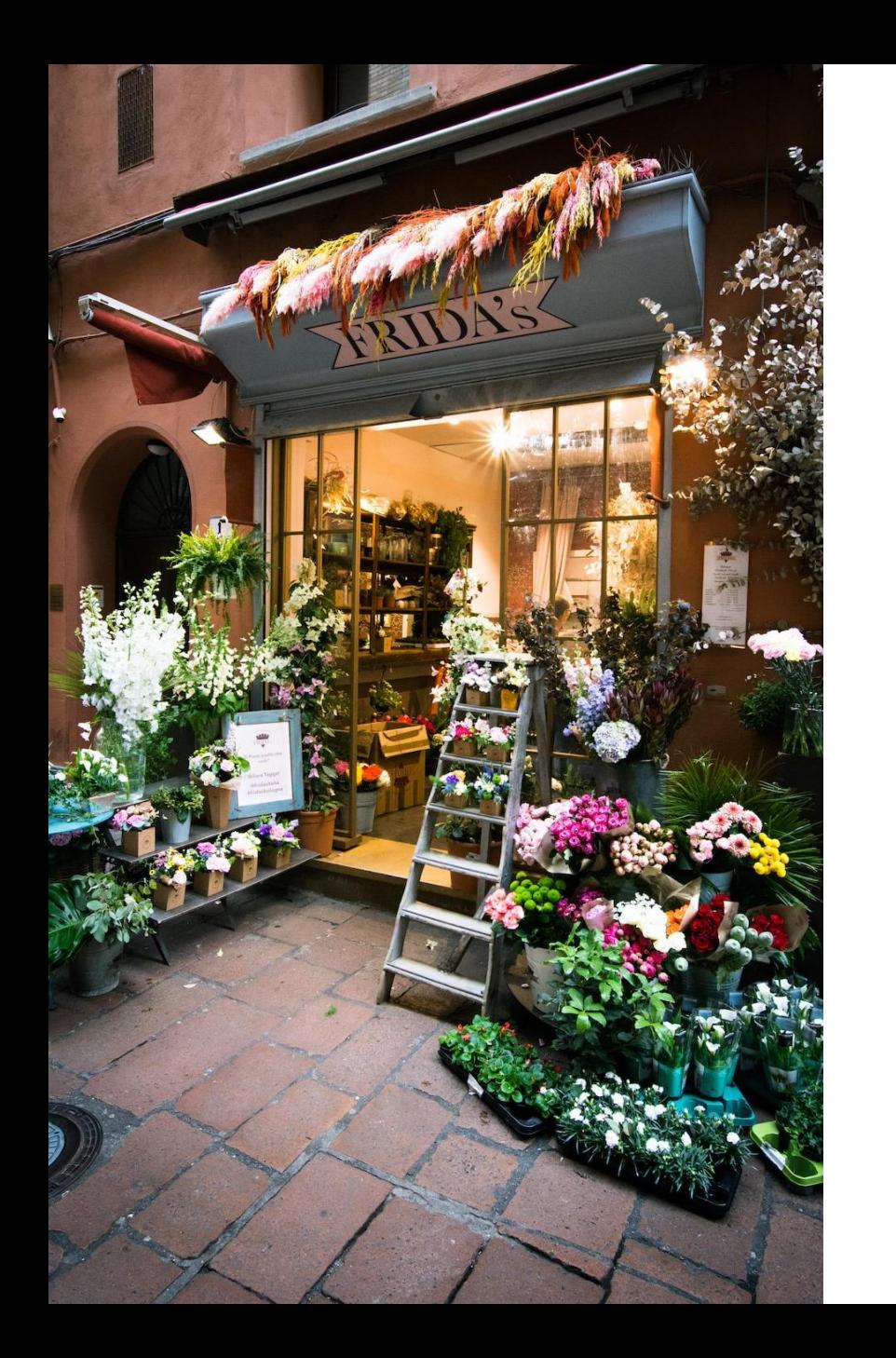

### **Unser Case: Ein digitales Geschäftsmodell für den Online-Handel mit Blumen**

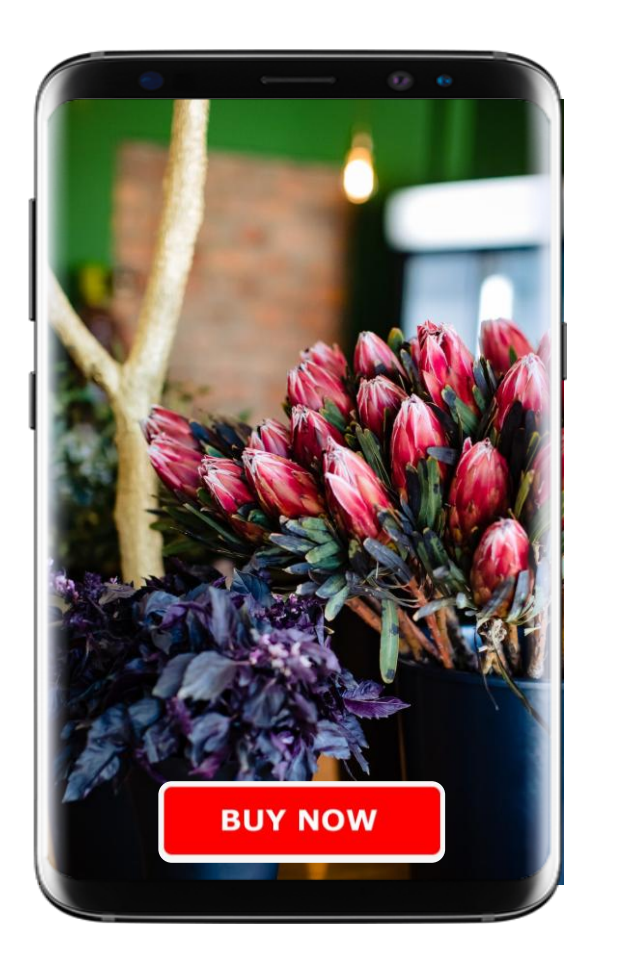

**These:** Die Nutzung von KI-Assistent-Systemen, wie chatGPT lässt sich gezielt in der **Ideengenierung, Entwicklung von Handlungsempfehlungen** für konkrete **Weiterentwicklungen oder Neuentwicklungen von Produkten und Services** nutzen.

Die KI kann helfen dies **effizienter & qualitativer** durchzuführen …

*Mittels von Use-Cases wird dies nachfolgend verprobt ...*

## **Motivation und Zielstellung**

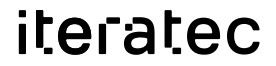

Neue Möglichkeiten von LLM kennen und nutzen …

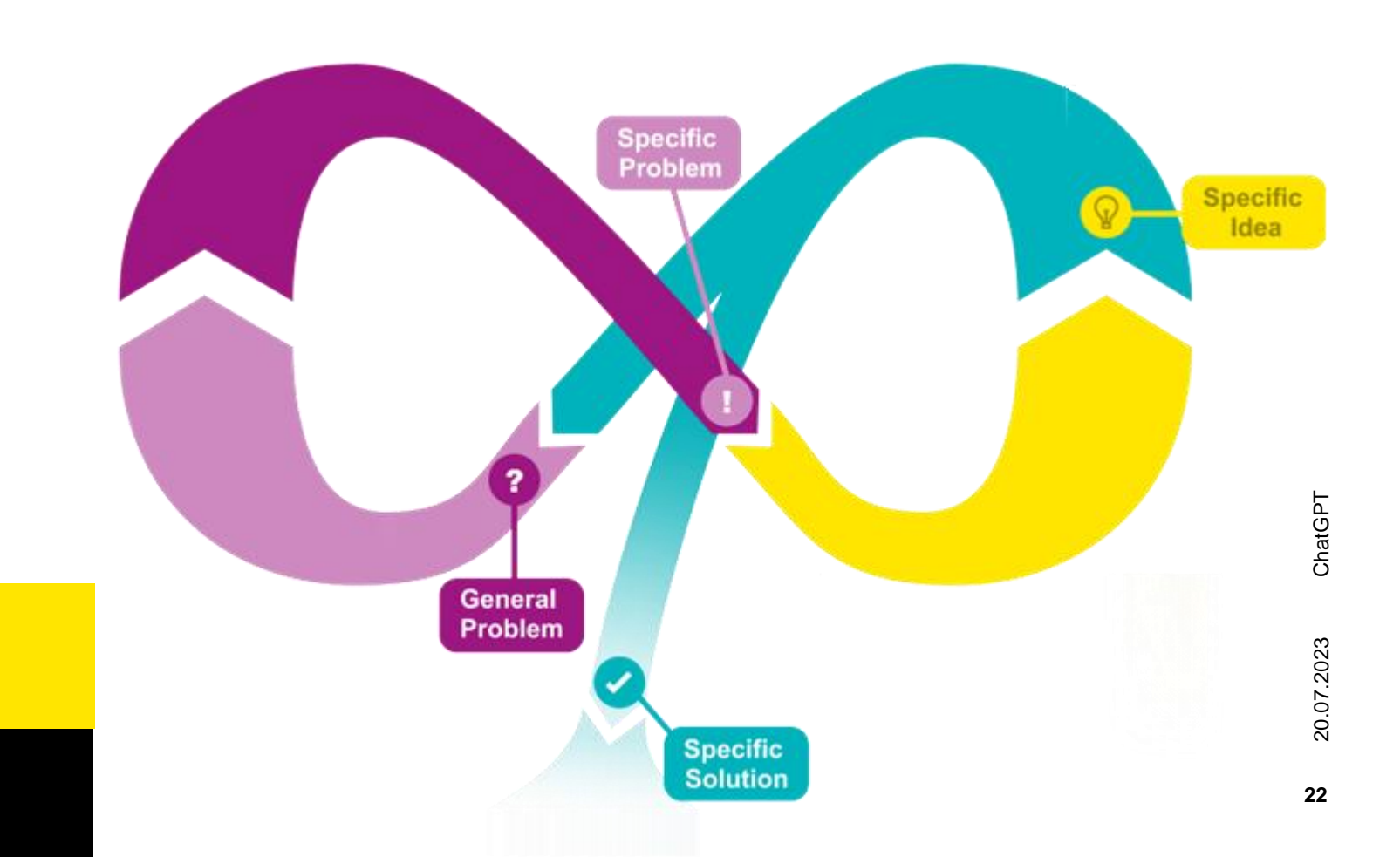

## **Zieldefinition genauer festlegen**

Problem aus Sicht der Zielgruppen und Zielstellung finalisieren

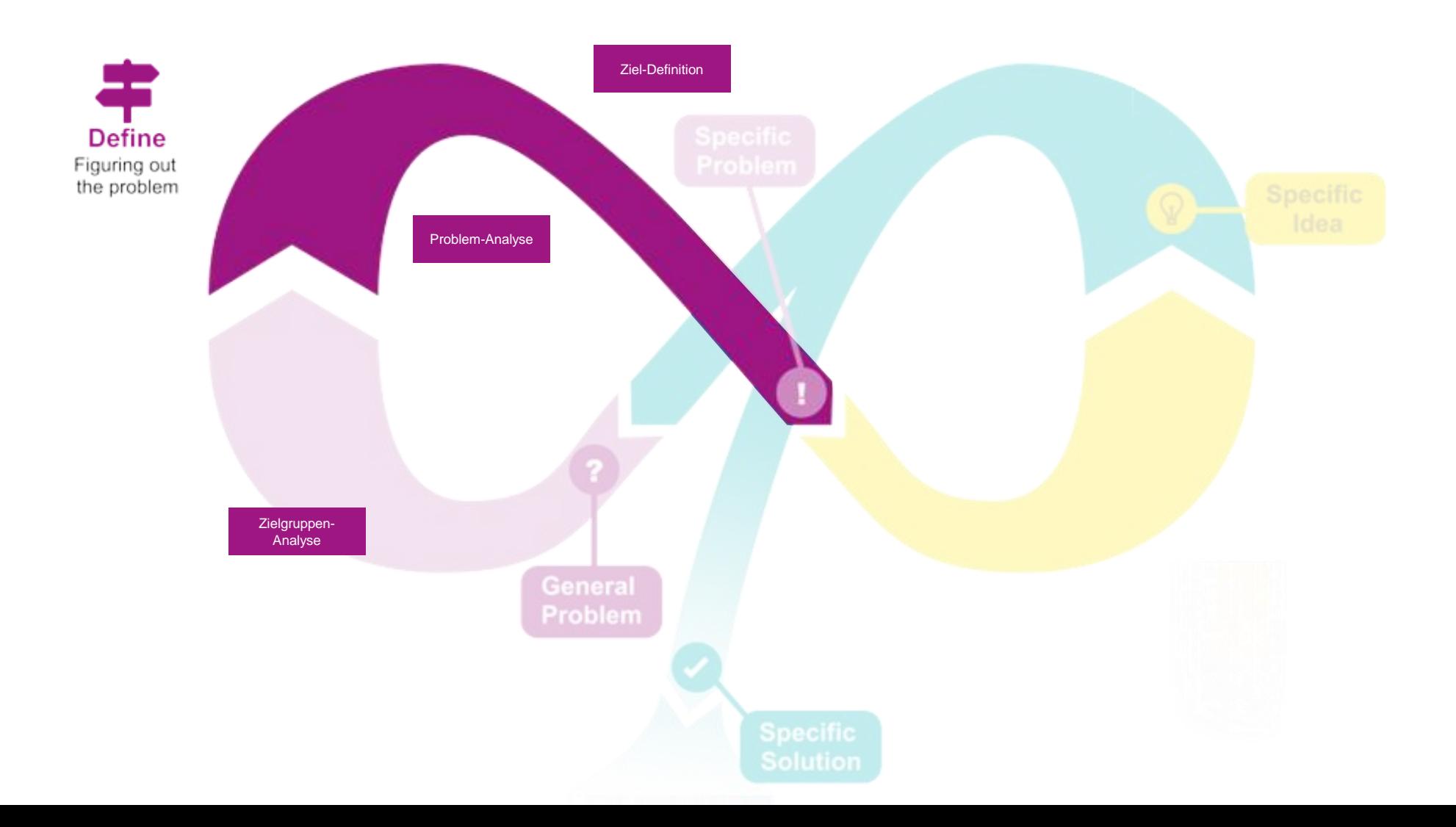

## **Step 1: Ideen-Generierung**

## iteratec

#### KI-Support Ideengenerierung Geschäftsideen

- Bitte generiere mir 10 Geschäftsideen für den Online-Verkauf von Blumen!
- G . Abo-Blumenbox: Biete monatliche Abonnements an, bei denen Kunden eine sorgfältig kuratierte Box mit frischen, saisonalen Blumen direkt an ihre Haustür geliefert bekommen

Model: GPT-4

- 2. DIY-Blumenarrangements: Erstelle Online-Tutorials und verkaufe DIY-Blumenarrangement-Kits, die Kunden Schritt-für-Schritt-Anleitungen und alle notwendigen Materialien bieten, um ihre eigenen, einzigartigen Blumenkreationen zu gestalten.
- 3. Blumen-Workshops: Organisiere virtuelle Blumen-Workshops, bei denen Kunden von professionellen Floristen lernen können, wie sie ihre eigenen Blumenarrangements und Kränze gestalten können. Verkaufe dazu passende Materialpakete.
- 4. Blumen-Geschenksets: Kreiere spezielle Blumen-Geschenksets, die neben einem schönen Blumenstrauß auch ergänzende Produkte wie Kerzen. Vasen oder Grußkarten enthalten.
- 5. Nachhaltige Blumen: Fokussiere dich auf umweltfreundliche, nachhaltig angebaute Blumen und vermarkte sie an umweltbewusste Kunden. Arbeite mit lokalen Gärtnereien und Lieferanten zusammen.
- 6. Themensträuße: Entwerfe Blumensträuße, die auf bestimmte Themen oder Anlässe zugeschnitten sind, z. B. Geburtstage, Jubiläen, Filme oder Bücher. Diese könnten auch personalisiert werden.
- 7. Blumen-Beratungsservice: Biete einen Online-Beratungsservice an, bei dem Kunden individuelle Empfehlungen für Blumensträuße oder -arrangements erhalten, die auf ihrem Geschmack, Budget und Anlass basieren.
- 8. Hochzeits- und Eventfloristik: Spezialisiere dich auf die Planung und den Verkauf von Blumenarrangements für Hochzeiten, Veranstaltungen oder Firmenfeiern. Biete virtuelle Beratungen und maßgeschneiderte Lösungen an.
- 9. Lang haltbare Blumen: Verkaufe konservierte Blumensträuße und Arrangements, die über Monate oder sogar Jahre hinweg ihre Schönheit bewahren und sich perfekt als Geschenk oder Dekoration eignen.
- 10. Botanischer Kunstmarkt: Kombiniere den Verkauf von Blumen mit botanischer Kunst, indem du handgefertigte Keramikvasen, Kunstwerke von lokalen Künstlern oder fotografische Prints anbietest, die die Schönheit von Blumen und Pflanzen einfangen.

Sind diese auch für den deutschen Markt optimal oder sind hierfür Anpassungen notwendia

- G Die meisten dieser Geschäftsideen sind auch für den deutschen Markt geeignet, allerdings n 5 sollten einige Anpassungen vorgenommen werden, um sie optimal auf die spezifischen Bedürfnisse und Vorlieben der deutschen Kunden auszurichten:
	- 1. Lokale und saisonale Blumen: Achte darauf, dass du für den deutschen Markt vorrangig heimische und saisonale Blumen anbietest. Das fördert die Nachhaltigkeit und spricht umweltbewusste Kunden an.
	- 2. Deutsche Sprache und kulturelle Aspekte: Stelle sicher, dass alle Kommunikationsmaterialien, Produktbeschreibungen und Tutorials in deutscher Sprache verfügbar sind. Berücksichtige auch deutsche Feiertage und kulturelle Anlässe bei der Gestaltung von Themensträußen und speziellen Angeboten.
	- 3. Zusammenarbeit mit deutschen Gärtnereien und Lieferanten: Um den CO2-Fußabdruck zu reduzieren und lokale Unternehmen zu unterstützen, arbeite mit deutschen Gärtnereien und Lieferanten zusammen.
	- 4. Deutsche Kundenpräferenzen: Informiere dich über die Vorlieben und Bedürfnisse der deutschen Kunden in Bezug auf Blumen und arrangiere dein Angebot entsprechend. Zum Beispiel sind in Deutschland klassische Blumen wie Rosen, Tulpen oder Gerbera sehr **beliebt**
	- 5. Berücksichtigung von Versandkosten und -zeiten: Achte darauf, dass die Versandkosten für Kunden in Deutschland angemessen sind und die Lieferzeiten so kurz wie möglich gehalten werden, um die Frische der Blumen zu gewährleisten.
	- 6. Anpassung an rechtliche Vorgaben: Stelle sicher, dass dein Online-Blumenverkauf den deutschen Gesetzen und Vorschriften entspricht, zum Beispiel in Bezug auf Verbraucherschutz Datenschutz und Steuern

Mit diesen Anpassungen können die vorgeschlagenen Geschäftsideen erfolgreich auf den deutschen Markt zugeschnitten werden.

- **Lösungen können** schrittweise erarbeitet werden
- Kontext der Session bleibt erhalten und muss/kann genutzt werden

## **Step 2: Evolution: Kategorisierung**

<u>່</u> ປ Bitte die Geschäftsideen inkl. Anpassungen für den deutschen Markt nach Zielgruppen klustern

#### இ 1 Umwelthewusste Kunden:

\* Nachhaltige Blumen: Fokussiere dich auf umweltfreundliche, nachhaltig angebaute Blumen und arbeite mit lokalen Gärtnereien und Lieferanten zusammen.

的 団

- \* Lokale und saisonale Blumen: Biete vorrangig heimische und saisonale Blumen an, um Nachhaltigkeit zu fördern.
- 2. Hobbyfloristen und DIY-Enthusiasten:
- \* DIY-Blumenarrangements: Biete Online-Tutorials und DIY-Kits mit Anleitungen in deutscher Sprache an, die Kunden dabei helfen, ihre eigenen Blumenkreationen zu gestalten.
- \* Blumen-Workshops: Organisiere virtuelle Blumen-Workshops in deutscher Sprache, bei denen Kunden von professionellen Floristen lernen können, wie sie ihre eigenen Blumenarrangements und Kränze gestalten können.
- 3. Kunden, die personalisierte und besondere Geschenke suchen:
- \* Themensträuße: Entwerfe Blumensträuße, die auf bestimmte Themen oder Anlässe zugeschnitten sind, z. B. deutsche Feiertage, Geburtstage oder Jubiläen.
- \* Blumen-Geschenksets: Kreiere spezielle Blumen-Geschenksets, die neben einem schönen Blumenstrauß auch ergänzende Produkte wie Kerzen, Vasen oder Grußkarten enthalten.
- 4. Kunden, die langfristige Lösungen suchen:
- \* Abo-Blumenbox: Biete monatliche Abonnements an, bei denen Kunden eine sorgfältig kuratierte Box mit frischen, saisonalen Blumen direkt an ihre Haustür geliefert bekommen.
- \* Lang haltbare Blumen: Verkaufe konservierte Blumensträuße und Arrangements, die über Monate oder sogar Jahre hinweg ihre Schönheit bewahren.
- 5. Kunden, die individuelle Beratung wünschen:
- \* Blumen-Beratungsservice: Biete einen Online-Beratungsservice in deutscher Sprache an,

### iteratec

KI-Support | ... | Geschäftsideen | Kategorisierung

■ Zielgruppen-Betrachtung und Kategorisierung in einem Schritt

### **Step 3: Bewertung und Voting**

Ritte das Marktpotential für Deutschland auf Rasis historischer Daten ableiten und tabellarisch darstellen d.h. Zielgruppe | Risiken für eine erfolgreiche Umsetzung | Umsatz-Marktpotential

I \$

凸 田

֍

Es ist schwierig, genaue Zahlen und Prognosen für die einzelnen Zielgruppen und Geschäftsideen zu liefern, da die Daten varijeren und von vielen Faktoren abhängen. Dennoch kann ich eine grobe Schätzung des Marktpotentials für jede Zielgruppe und die damit verbundenen Risiken und Umsatzmöglichkeiten angeben.

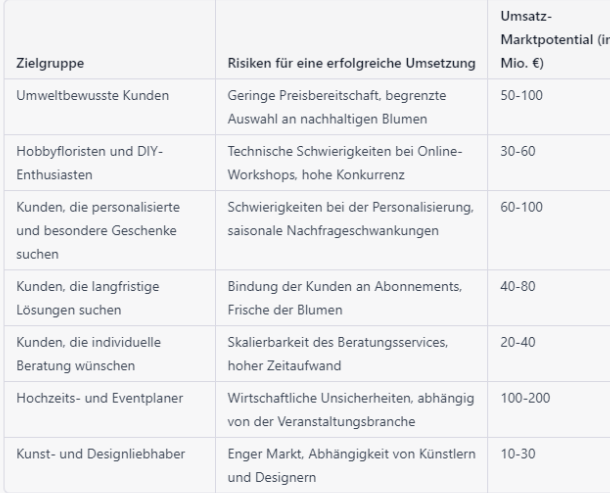

Bitte beachte, dass die genannten Zahlen lediglich grobe Schätzungen sind und von vielen Faktoren abhängen können, wie z.B. der Größe deines Unternehmens, dem Marketingbudget, der Konkurrenzsituation und aktuellen Markttrends. Es wird empfohlen, eine detailliertere Marktforschung durchzuführen, um genauere Zahlen für dein spezifisches Geschäftsmodell zu erhalten.

### iteratec

### KI-Support **|** ... **|** Geschäftsideen **|** Bewertung

- **Erste Indikation von Daten mit** historischer Betrachtung
- GPT-Browser-Plugin oder Browser-Extension erlauben auch die automatisierte Sichtung von aktuellsten Web-Inhalten

In den letzten Jahren hat der Gesamtmarkt für Blumen und Pflanzen in Deutschland stetig zugenommen. Im Jahr 2021 wurde erstmals ein Umsatz von über 10 Milliarden Euro erzielt[1]. Der E-Commerce-Markt in Deutschland ist insgesamt ebenfalls gewachsen. Im Jahr 2021 betrug der Umsatz im B2C-E-Commerce 86,7 Milliarden Euro[2].

Die Umsätze im Handel mit Blumen und Pflanzen sind nach einem stetigen Anstieg in den letzten Jahren im Jahr 2022 erneut auf einen Wert von rund 10 Milliarden Euro gestiegen[3]. Im vierten Quartal 2020 ist in Deutschland vor allem der Umsatz mit Lebensmitteln extrem gewachsen[4]

Im Vergleich zu anderen Branchen ist der Online-Blumenhandel jedoch noch nicht so weit verbreitet. Von den 14- bis 29-Jährigen haben erst zwölf Prozent schon einmal online Blumen gekauft[5]. Die Wettbewerbssituation im Online-Blumenhandel ist daher schwieriger einzuschätzen, da der Marktanteil im Vergleich zu anderen Branchen wie Bekleidung (82 Prozent Online-Käufer) noch gering ist[5].

Die Entwicklung des Online-Handels in Deutschland zeigt insgesamt ein kontinuierliches Wachstum, wobei der B2C-Onlinehandel im Jahr 2020 einen Umsatz von 72,8 Milliarden Euro verzeichnete[9]. Die genaue Entwicklung des Online-Blumenhandels lässt sich aus den bereitgestellten Informationen jedoch nicht exakt ableiten.

## Step 4: Skalierung Ideengenerierung um den Faktor x5 erhöht

### iteratec

#### KI-Support Ideengenerierung Geschäftsideen

#### Sicher, hier sind 50 Geschäftsideen für den Online-Verkauf von Blumen

- Derconalizierte Plumensträuße für besondere Anlässe
- 
- 3. Online-Blumenshop für ungewöhnliche ader exotische Blumenarte
- 
- .<br>Conline-Plattform für den Kauf von Rlumensträußen direkt von Jokalen Rlumenhändlerr
- 6. Lieferservice für Schnittblumen und Zubehör
- 
- 8. Personalisierte Blumengestaltung für Veranstaltunger 9. Online-Plattform für den Kauf von Blumensamen und Pflanzer
- 10. Hochzeitsfloristik-Service
- 
- 1. Online-Shop für saisonale Blumensträuße
- 2. Angebot an Bio-Blumer
- Online-Plattform für den Kauf von Blumen aus der ganzen Welt
- a Geechankkörha mit Rluman und Süßigkeit. 15. Lieferservice für Blumenarrangements zum Valentinstag. Muttertag und anderer
- **hesonderen Anlässer**
- 16. Online-Shop für handgefertigte Blumensträuße 17. Angebot an exklusiven Blumensträußen und Geschenker
- 18. Online-Plattform für den Verkauf von Wildhlumen und Sträuchen
- 19. Personalisierte Blumengestaltung für Büros und Unternehm
- ice für Blumen und Geschenke an Krankenhäuser und Altersheim
- . Online-Shop für Blumenarrangements für die Grabpfleg
- 2. Angebot an Natur- und Wildblumensträußen
- 23. Online-Plattform für den Kauf von Blumensträußen für verschiedene Kulturen und Traditioner
- 24. Personalisierte Blumenarrangements für Gärten und Terrassen
- 
- 26. Online-Shop für Kunstblumen und Blumenarrangements
- 
- . Online-Plattform für den Kauf von Blumen für Geschenke und Überraschunge
- 29. Personalisierte Rlumenarrangements für Restaurants und Hotel
- 30. Lieferservice für Blumenarrangements für besondere Anlässe wie Geburtstage, Jubiläer und Hochzeitstag
- 31. Online-Shop für handgefertigte Trockenblumensträr

50 Ideen

- Ja, klar! Hier sind 50 Geschäftsideen für den Online-Verkauf von Blumen und die jeweiligen Zielgruppen/Personas, für die sie am relevantesten sind:
	- 1. Subscription-Service für Blumensträuße: Büroangestellte, Hausfrauen, Senioren 2. Personalisierte Blumenarrangements: Verlobte, Freunde, Familienmitglieder
	- 3. DIY-Blumen-Arrangement-Kits: Handwerker, Kreative, DIY-Enthusiasten 4. Eco-Friendly Blumenoptionen: Umweltbewusste Konsumenten, Naturliebhaber 5. Blumengestecke für besondere Anlässe: Mütter, Großeltern, Freunde
- 6. Blumenarrangements für den Außenbereich: Gartenbesitzer, Landschaftsarchitekten
- 7. Blumen-Delivery-Service für Krankenhäuser: Familienmitglieder, Freunde, Kollegen 8. Blumen für besondere Anlässe (z.B. Hochzeiten, Beerdigungen): Brautpaare, Trauernde,
- Veranstalte
- 9. Corporate-Blumenarrangements: Unternehmen, Büroangestellte, Geschäftsinhaber 10. Pflanzen-Subscription-Service: Pflanzenliebhaber, Büroangestellte, Senioren
- 11. Blumen-Abo-Service für Wohnungen: Wohnungsbesitzer, Singles, Studenten
- 12. Blumengestecke für spezielle Feiertage (z.B. Weihnachten, Ostern): Familienmitglieder, Freunde, Kollegen
- 13. Personalisierte Geschenke mit Blumen: Freunde, Familienmitglieder, Verlobte
- 14. Blumen für besondere Anlässe (z.B. Jubiläen, Geburtstage): Ehepartner, Freunde, Familienmitolieder
- 15. Blumenarrangements für Events: Veranstalter, Eventplaner, Unternehmen
- 16. Blumensträuße für besondere Anlässe (z.B. Muttertag, Vatertag): Kinder, Freunde, Ehenartner
- 17. Blumen-Delivery-Service für Seniorenheime: Familienmitglieder, Freunde, Senioren 18. Blumenarrangements für Büros: Unternehmen, Büroangestellte, Geschäftsinhaber
- 19. Blumen-Delivery-Service für Schulen: Lehrer, Schüler, Eltern
- 20. Blumen-Geschenkkörbe: Freunde, Familienmitglieder, Kollegen
- 21. Blumenarrangements für Hotels: Hotelgäste, Hotelbesitzer, Eventplaner 22. Blumen-Souvenirs für Reisende: Reis

50 Ideen und dessen Zielgruppen

Sa Natürlich, hier sind einige Beispiele für die Clusterung der 50 Geschäftsideen anhand des Nutzens für die Zielgrupper

#### 1. Personalisierte Geschenke

\* Rlumensträuße mit nersonalisierten Grußkarte \* Blumenbouquets mit Gravur auf dem Verpackungsband \* Blumen-Abo mit monatlich wechselnden Sträußen inklusive personalisiertem Gruß

- \* Same-Day-Delivery für Blumensträuß \* Express-Lieferung innerhalb von 2 Stunden
- . Ökologisch und nachhaltig
- \* Verkauf von Wildblumen und seltenen Pflanzenarten
- \* Verkauf von Bioblumen ohne Pestizide
- Verkauf von Blumen aus fairem Hande
- 4. Inspiration und DIY-Ideer
- \* Verkauf von Blumenarrangements zum Selbermachen \* Online-Kurse und Workshops zum Thema Blumengestaltung
- 5. Große Auswahl und Vielfalt
- \* Verkauf von Blumen aus aller Welt \* Verkauf von exotischen und seltenen Blumenarter
- \* Verkauf von Blumen in besonderen Farben und Formen

Diese Clusterung ist jedoch nur ein Morechlan und kann in nach Zielgruppe und hung angepasst werden C Regenerate response

> **Clusterung nach** Kundennutzen

- Generierung von Ideen kann über den Prompt in **Anzahl und Umfang** gesteuert werden
- (Teil-)Analysen bzw. Ergänzung von Informationen können gegenüber vorherigen Arbeitsschritten unmittelbar ergänzt werden
- ChatGPT 20.07.2023

## **Long-Term Goal**

Wie sieht es aus, wenn wir super ehrgeizig sind und Erfolg haben?

### **Langfristiges Ziel: Was ist die 12-18 monatige Mission dieses Projekts?**

- 1. Schreibe einen Satz.
- 2. Sei mutig, optimistisch, sogar idealistisch. Stellen Sie sich vor, alles läuft perfekt.
- 3. Noch keine Zahlen/Metriken.
- 4. Beschreibe keine Lösung!

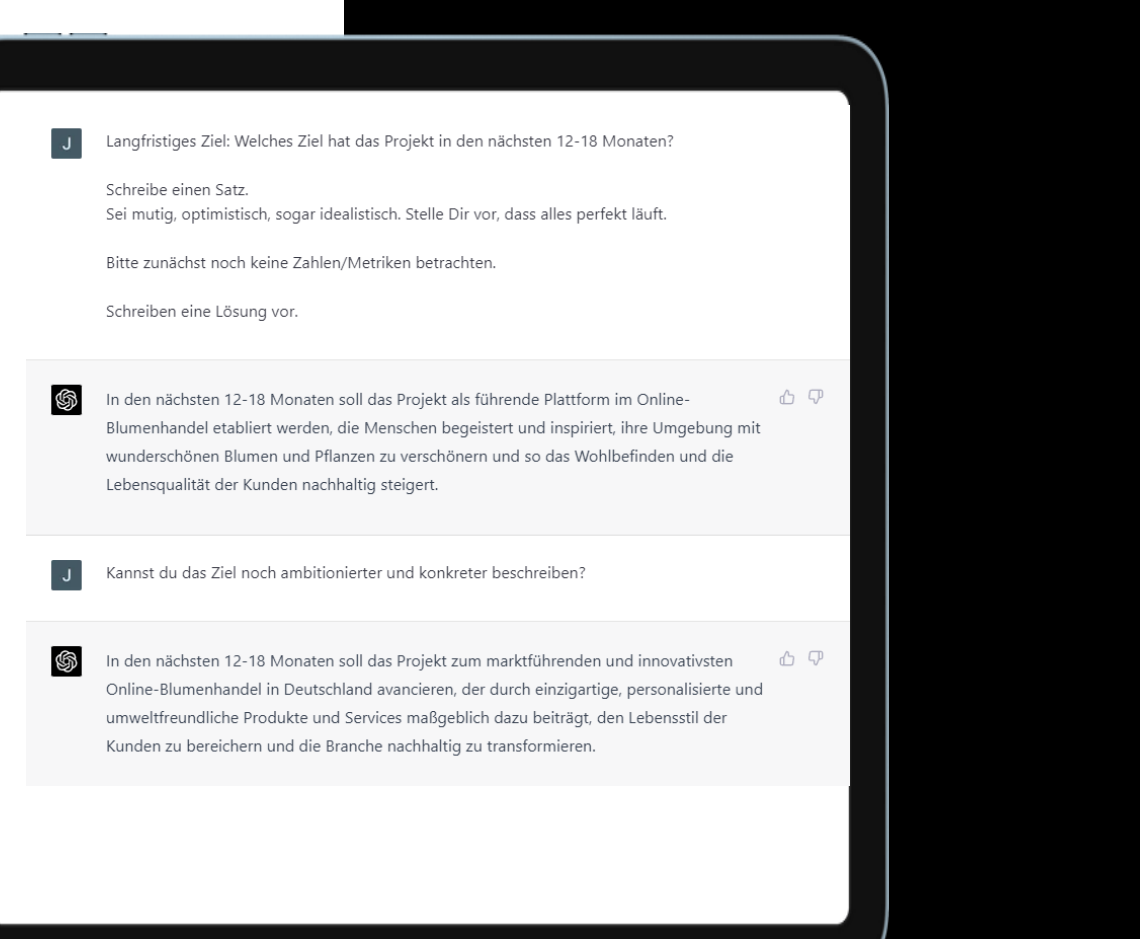

## iteratec

Design-Sprint: 1 Phase ... **|** KI-Support **|** Zieldefinition

**28**

20.07.2023 ChatGPT

20.07.2023

ChatGPT

### **Metriken**

### Welche Metriken sind sinnvoll zur Bewertung der Zielerreichung?

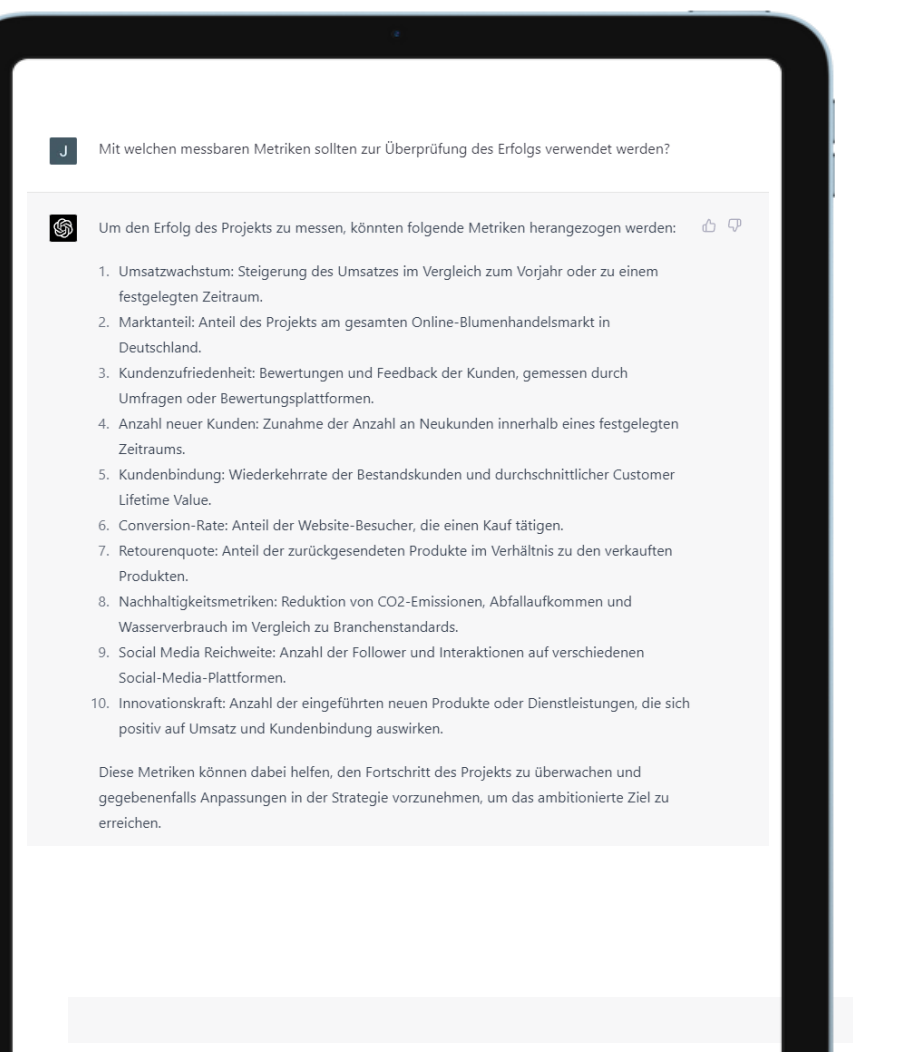

iteratec

KI-Support **|** ... **|** Geschäftsideen **|** Metriken

- **Metriken zur Messung** des Erfolgs noch konkrete Ausprägungen im 1. Schritt
- **Ergänzung im 2. Schritt** unter Nutzung von Vergleichsmaßstäben

**29**

### **Metriken**

Welche Zielwerte sind realistisch und konkret zu setzen?

## iteratec

### Design-Sprint: 1 Phase ... **|** KI-Support **|** Metriken

### **Metrik: Woher wissen wir, dass wir unser Ziel erreicht haben?**

- Schreiben Sie 1 oder 2 Metriken.
- Dies ist nur ein grober Entwurf, keine Verpflichtung.
- Stellen Sie sich vor, alles läuft PERFEKT.
- Fügen Sie eine Zahl hinzu (und machen Sie sie ehrgeizig)

Bitte die Metriken mit konkreten realistischen Zielvorgaben für die nächsten 12-18 Monate definieren. Wir sind dabei ein Team von 3 Entwicklern, 1x Vertriebler, 1x Controller mit Anbindung von Dropshipment-Partnern. Bitte als Tabelle ausgeben mit | Metrik | Realistische Größenordnung | Branchen-Durchschnitt |

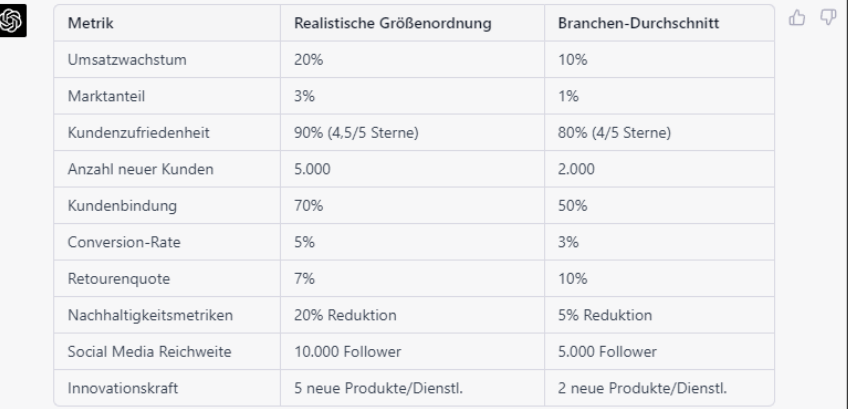

Diese realistischen Zielvorgaben basieren auf der Teamgröße, der Anbindung von Dropshipment-Partnern und der Annahme, dass alles nach Plan verläuft. Beachte jedoch, dass die tatsächlichen Ergebnisse von verschiedenen Faktoren abhängen können, wie z.B. dem Marktwachstum, der Konkurrenz und der Umsetzung der Geschäftsstrategie. Es ist wichtig, diese Ziele regelmäßig zu überprüfen und anzupassen, um den Erfolg des Projekts zu gewährleisten.

## **Zieldefinition genauer festlegen**

Problem aus Sicht der Zielgruppen und Zielstellung finalisieren

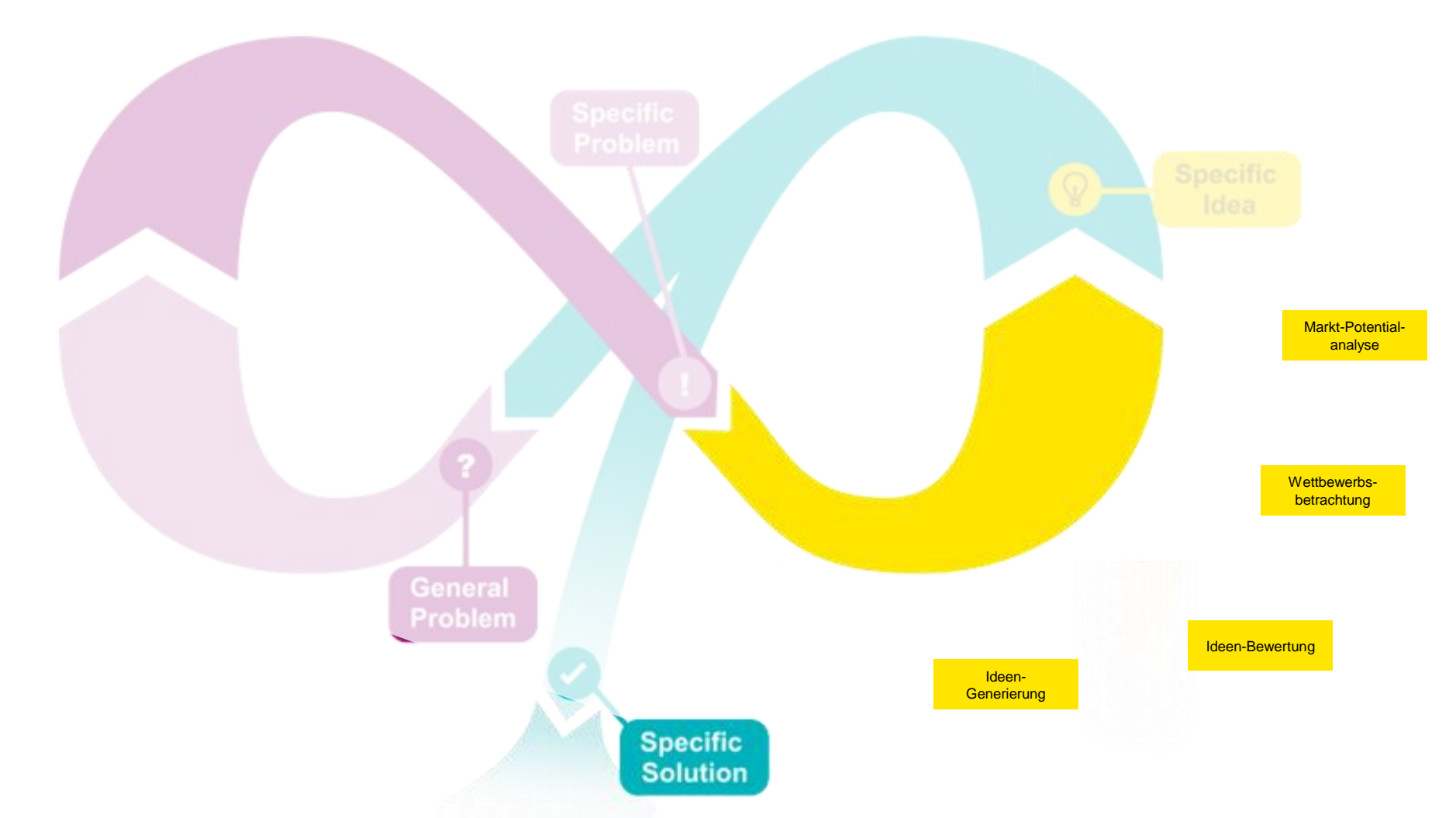

ChatGPT 20.07.2023 ChatGPT 20.07.2023 **31**

### **DeepDive / Ideen-Generierung SWOT**

### Stärken-Schwächen-Chance-Bedrohungs-Betrachtung am Beispiel

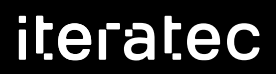

... KI-Support SWOT

Wir als Team betrachten Bloomon als starken Konkurrenten. Bitte führe ein SWOT-Betrachtung, für diesen Anbieter durch und spreche hieraus Empfehlungen für unser eigenen Online-Blumenhandel aus!

#### $\circledS$ SWOT-Analyse für Bloomon:

#### Stärken

- 1. Bekanntheit und Markenimage: Bloomon hat in der Branche bereits einen guten Ruf und eine starke Präsenz aufgebaut.
- 2. Qualität und Frische der Produkte: Bloomon ist bekannt für seine hochwertigen und frischen Blumen.
- 3. Flexible Abonnementmodelle: Bloomon bietet verschiedene Abonnementmodelle an, die auf die Bedürfnisse der Kunden zugeschnitten sind.
- 4. Nachhaltigkeit: Bloomon legt Wert auf nachhaltige Anbaumethoden und umweltfreundliche Verpackungen.
- 5. Kreatives Design: Bloomon hebt sich durch innovative Blumenarrangements und individuelle Gestaltung von der Konkurrenz ab.

#### Schwächen:

- 1. Preis: Bloomon-Produkte können teurer sein als die der Konkurrenz.
- 2. Verfügbarkeit: Bloomon ist möglicherweise nicht in allen Regionen verfügbar.
- 3. Begrenzte Produktpalette: Bloomon konzentriert sich hauptsächlich auf Blumen und bietet weniger Auswahl an Pflanzen und Gartenbedarf.

#### Chancen

- 1. Expansion in neue Märkte: Bloomon hat das Potenzial, in weitere Regionen und Länder zu expandieren
- 2. Erweiterung des Produktportfolios: Bloomon kann sein Angebot an Pflanzen und Gartenbedarf erweitern.
- 3. Partnerschaften: Bloomon kann Partnerschaften mit anderen Unternehmen eingehen, um Synergien zu schaffen und neue Kunden zu gewinnen.

#### Bedrohungen:

凸 甲

- 1. Intensive Konkurrenz: Der Online-Blumenhandel ist ein umkämpfter Markt mit vielen Wettbewerbern.
- 2. Preisdruck: Preisbewusste Kunden könnten sich für günstigere Anbieter entscheiden.
- 3. Schwankungen in der Qualität von Zulieferern: Bloomon ist von der Qualität und Frische der Blumen seiner Lieferanten abhängig.

Empfehlungen für den eigenen Online-Blumenhandel:

- 1. Biete wettbewerbsfähige Preise an, um Kunden anzulocken und eine Alternative zu Bloomon zu bieten.
- 2. Fokussiere auf Qualität und Frische der Produkte, um einen hohen Standard zu gewährleisten.
- 3. Erweitere das Produktportfolio, um eine größere Auswahl an Pflanzen und Gartenbedarf anzubieten.
- 4. Betone Nachhaltigkeit und umweltfreundliche Praktiken, um umweltbewusste Kunden anzusprechen.
- 5. Entwickle innovative und kreative Designs, um Dich von der Konkurrenz abzuheben.
- 6. Fokussiere auf hervorragenden Kundenservice und biete flexible Abonnementmodelle an, um Kundenbedürfnisse zu erfüllen und die Kundenbindung zu erhöhen.

 $32$ 

### Ideenbewertung

### Fokussierung

#### Von den ersten 10 Ideen sind alle Ideen vielversprechend. Bloomon ist für uns in den Zielgruppen ein Punkt zur Orientierung. Auf welche Kernidee sollten wir uns fokussieren, mit den zuvor definierten Mission

Angesichts der zuvor definierten Mission, ambitionierten Ziele und der \$ Wettbewerbssituation mit Bloomon als Orientierungspunkt, empfehle ich, sich auf die folgende Kernidee zu konzentrieren:

#### Kernidee: Nachhaltiger Online-Blumenhandel mit personalisierten und kreativen Blumenarrangements

Die Kernidee verbindet mehrere Aspekte, die bei den ersten 10 Ideen und in der SWOT-Analyse von Bloomon aufgeführt wurden:

- 1. Nachhaltigkeit: Setzt euch als umweltfreundliche Alternative zu herkömmlichen Blumenhändlern in Szene, indem ihr nachhaltige Anbaumethoden, umweltfreundliche Verpackungen und verantwortungsbewusste Lieferketten betont.
- 2. Personalisierung: Bietet personalisierte Blumenarrangements an, die auf die individuelle Vorlieben und Bedürfnisse eurer Kunden zugeschnitten sind. Dies könnte durch einen Online-Konfigurator oder eine Auswahl an vorgefertigten Stilrichtungen erreicht werder
- 3. Kreativität: Hebt euch von der Konkurrenz ab, indem ihr innovative und einzigartige Designs anbietet, die Kunden begeistern und zum Gesprächsthema machen

Diese Kernidee ist auf eure Mission abgestimmt, eine nachhaltige und kundenorientierte Alternative im Online-Blumenmarkt zu bieten. Durch die Konzentration auf Nachhaltigkeit, Personalisierung und Kreativität könnt ihr eure Zielgruppen ansprechen und euch erfolgrei gegenüber Wettbewerbern wie Bloomon positionieren.

Wir würden uns gerne lieber auf eine konkrete Nische konzentrieren, um zunächst ohne sehr  $J$ viel Wettbewerb wachsen zu können. Welche Idee ist hier zu empfehlen und warum?

#### ֍ In diesem Fall empfehle ich die folgende Nische:

#### Kernidee: Online-Blumenhandel für seltene und exotische Pflanzen

Diese Idee ist vielversprechend, da sie euch die Möglichkeit bietet, eine spezifische Marktnische ohne starken Wettbewerb zu bedienen und auf die Bedürfnisse von Kunden einzugehen, die auf der Suche nach einzigartigen und seltenen Pflanzen sind.

 $A$   $D$ 

#### Warum diese Idee empfehlenswert ist:

- 1. Weniger Wettbewerb: Durch das Anbieten von seltenen und exotischen Pflanzen könnt ihr euch von der Konkurrenz abheben und eine Nische bedienen, die von anderen Online-Blumenhändlern möglicherweise nicht abgedeckt wird.
- 2. Höherer Wert: Seltene und exotische Pflanzen haben oft einen höheren Wert, da sie schwieriger zu beschaffen und zu pflegen sind. Dies ermöglicht euch, höhere Preise und Margen zu erzielen, während ihr gleichzeitig euren Kunden einen Mehrwert bietet.
- 3. Zielgruppenansprache: Ihr könnt euch auf spezifische Zielgruppen konzentrieren, die sich für seltene und exotische Pflanzen interessieren, wie zum Beispiel Pflanzenliebhaber, Sammler, Landschaftsgärtner oder Innenarchitekten.
- 4. Expertenstatus: Indem ihr euch auf diese Nische konzentriert, könnt ihr euch als Experten für seltene und exotische Pflanzen etablieren und so eure Glaubwürdigkeit und Kundenbindung stärken.

Diese Kernidee ermöglicht es euch, auf eine attraktive Marktnische zu fokussieren und euch als Spezialist für seltene und exotische Pflanzen zu positionieren, während ihr gleichzeitig von weniger Wettbewerb und höheren Margen profitiert

### iteratec

### KI-Support | ... | Geschäftsideen | Bewertung

• Derartige wichtige Entscheidungen sollten nicht der KI überlassen werden, dennoch sind auch komplexe Entscheidungen "bewertbar"

## **Zieldefinition genauer festlegen**

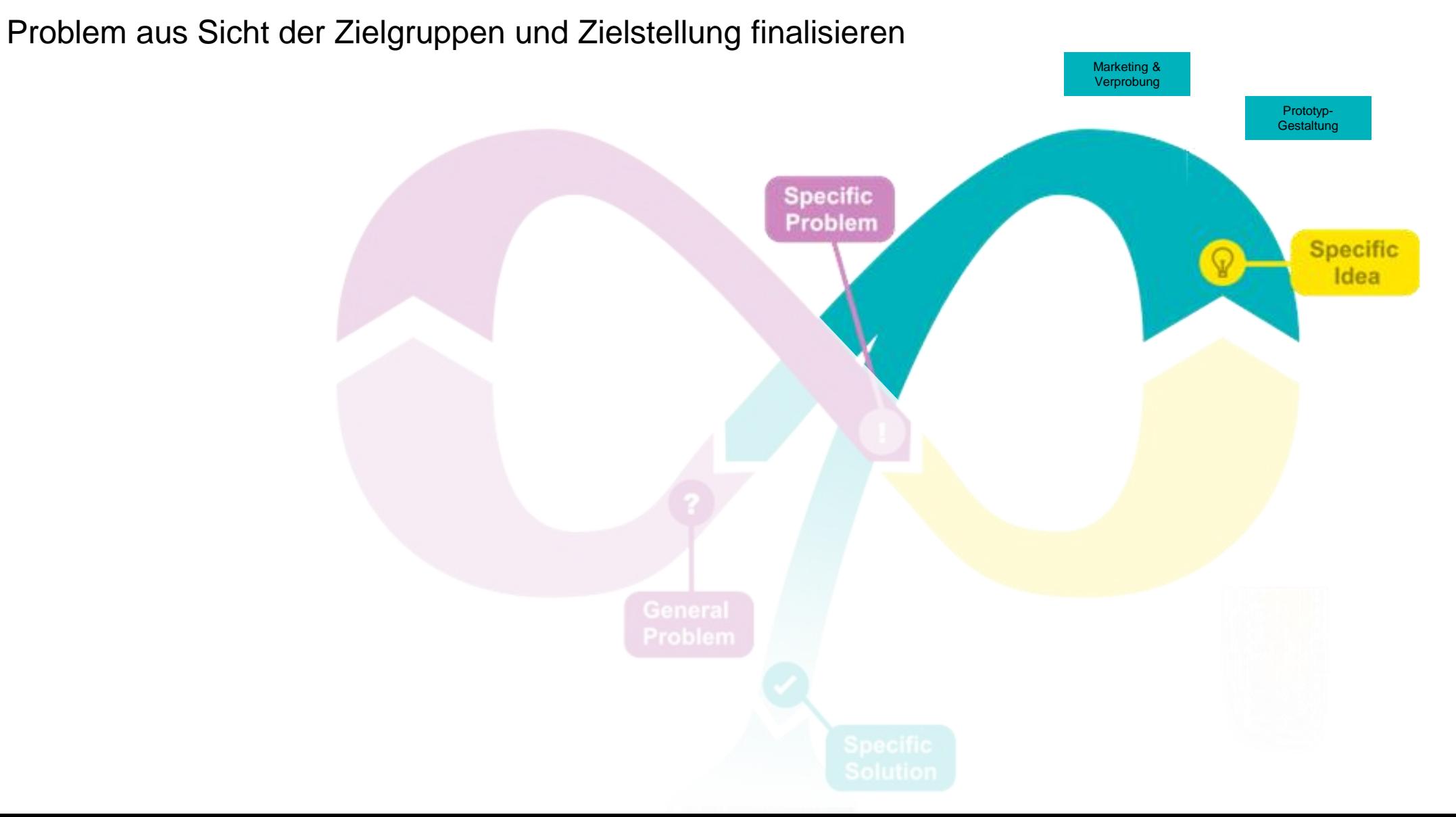

### **DeepDive / Ideen-Generierung Unterstützung Prototypen**

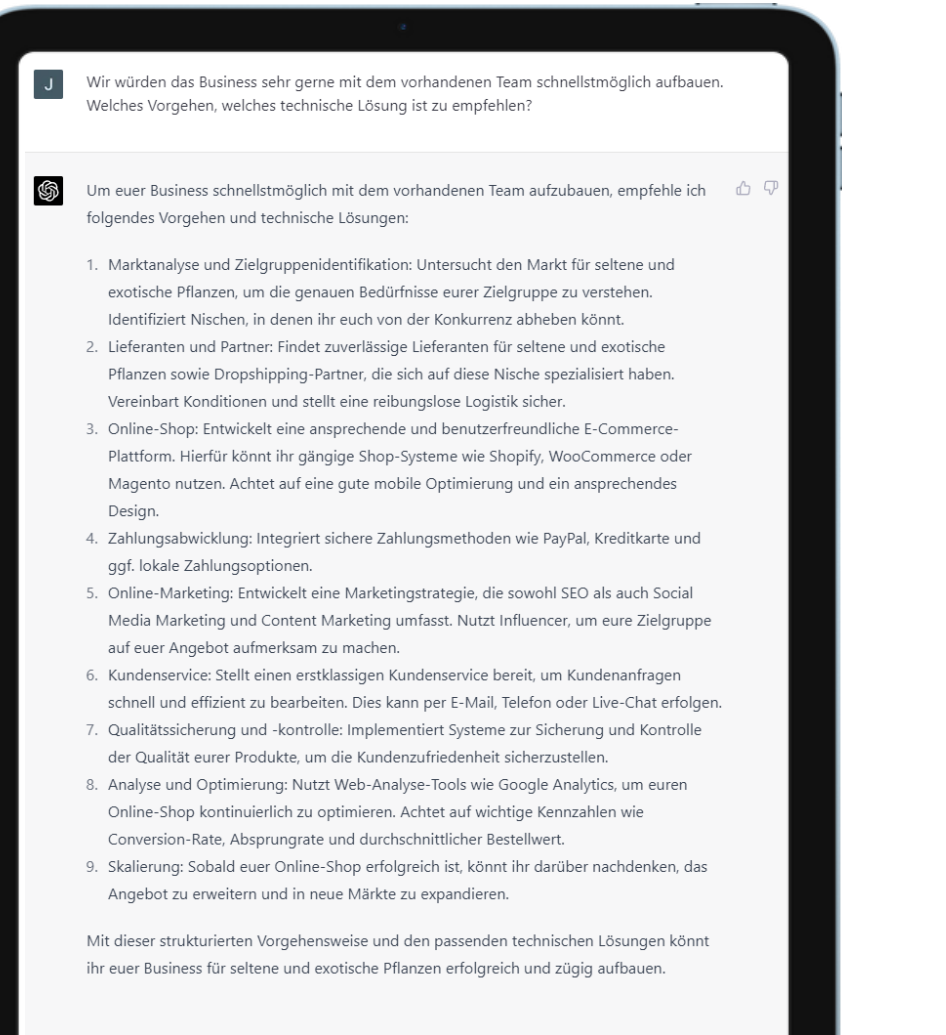

### iteratec

### Was meint dies konkret? ... **Was meint dies konkret?** ... **Prototyping**

▪ Konkrete Handlungsempfehlungen zum Vorgehen und Herangehen generierbar

### **DeepDive / Ideen-Generierung Unterstützung Prototypen**

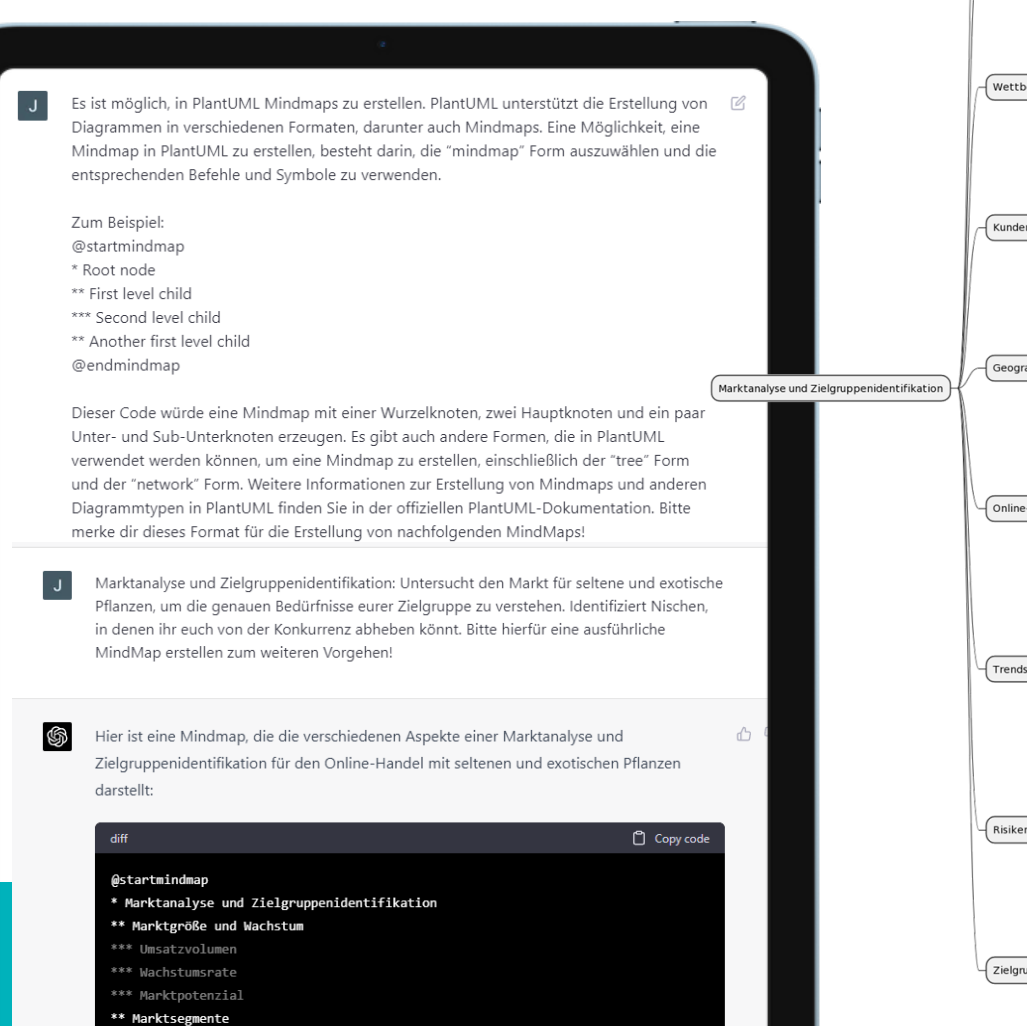

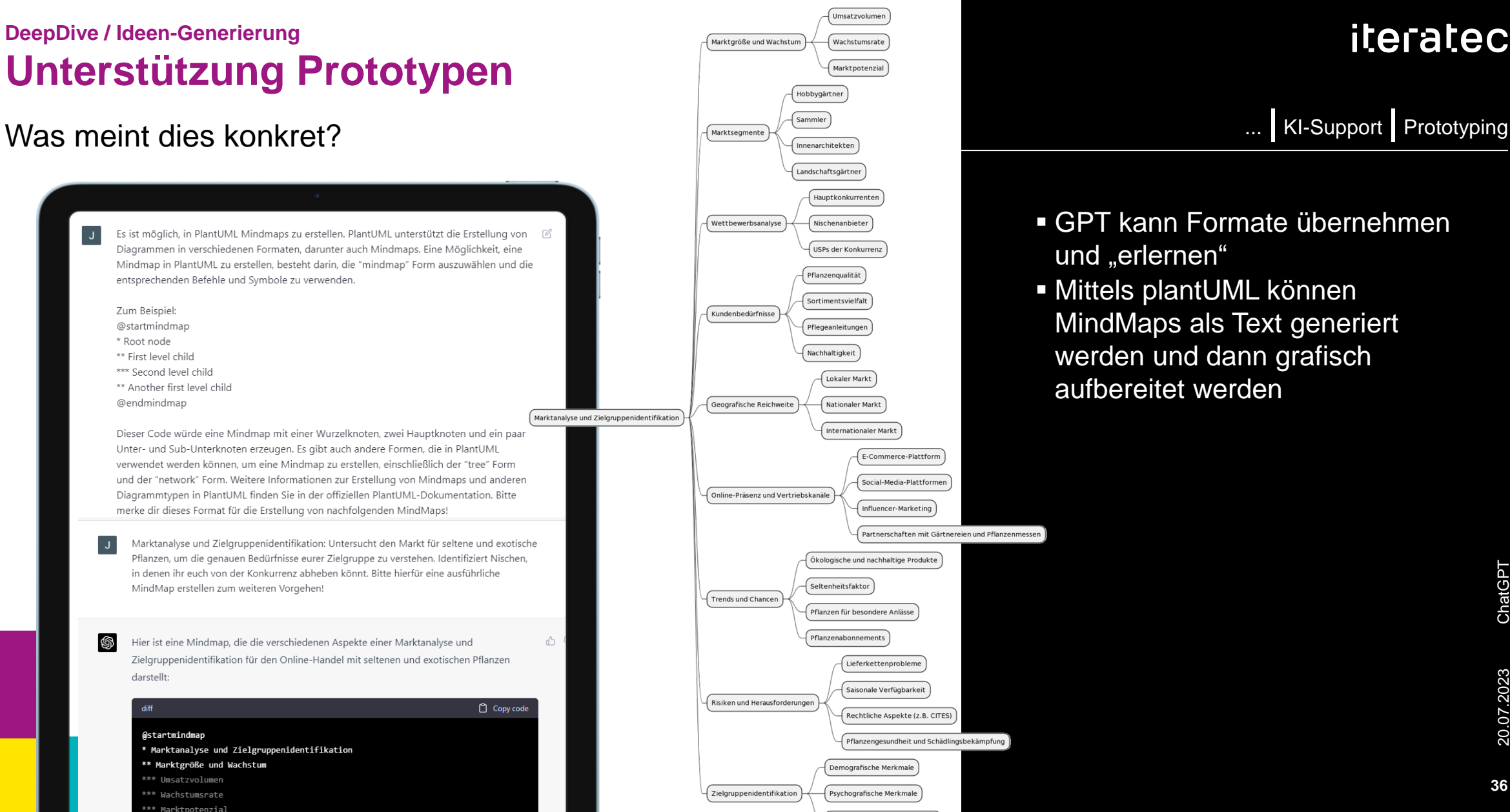

.<br>Verhaltensorientierte Merkmale

## iteratec

- GPT kann Formate übernehmen und "erlernen"
- Mittels plantUML können MindMaps als Text generiert werden und dann grafisch aufbereitet werden

**36**

### **DeepDive / Ideen-Generierung Marketing-Ansätze**

Wie werde ich sichtbar werden und Marketing betreiben?

的 52

### ֍ Hier ist eine Marketingstrategie, die SEO, Social Media Marketing und Content Marketing umfasst, sowie eine Aufteilung in konkrete Aufgaben und Rollen: 1. SEO (Suchmaschinenoptimierung) \* Aufgabe: Keyword-Recherche und -Analyse

- Rolle: SEO-Spezialist \* Aufgabe: On-Page-Optimierung (Meta-Tags, Überschriften, Alt-Tags, URL-Struktur, usw. Rolle: SEO-Spezialist und Content-Manager \* Aufgabe: Technische SEO (Website-Geschwindigkeit, Crawling, Indexierung, usw.) Rolle: SEO-Spezialist und Webentwickler \* Aufgabe: Off-Page-Optimierung (Backlink-Aufbau, Influencer-Partnerschaften, usw.) Rolle: SEO-Spezialist und Marketing-Manager 2. Social Media Marketing \* Aufgabe: Erstellung und Pflege von Social-Media-Profilen Rolle: Social-Media-Manager \* Aufgabe: Planung und Umsetzung von Social-Media-Kampagnen Rolle: Social-Media-Manager und Marketing-Manager \* Aufgabe: Interaktion und Community-Management Rolle: Social-Media-Manager \* Aufgabe: Analyse und Monitoring von Social-Media-KPIs Rolle: Social-Media-Manager und Controller 3. Content Marketing \* Aufgabe: Entwicklung einer Content-Strategie (Blog, E-Mail-Newsletter, usw.) Rolle: Content-Manager und Marketing-Manager \* Aufgabe: Erstellung von qualitativ hochwertigen Inhalten (Text, Bilder, Videos) Rolle: Content-Manager und ggf. externe Freelancer \* Aufgabe: Content-Distribution (Social Media, E-Mail-Marketing, Influencer, usw.) Rolle: Content-Manager und Marketing-Manager \* Aufgabe: Erfolgsmessung und Optimierung von Content-Kampagnen Rolle: Content-Manager und Controller
- 4. Influencer Marketing
	- \* Aufgabe: Identifizierung von relevanten Influencern in der Branche

### iteratec

### ... **|** KI-Support **|** Prototyping

▪ Vorgehensmodelle können einfach mit konkreten Aufgaben und gewünschten Rollenbesetzungen definiert werden

**37**

### **DeepDive / Ideen-Generierung Marketing-Ansätze**

 $\overline{\mathsf{J}}$ 

**S** 

Wie werde ich sichtbar werden und Marketing betreiben?

Die Aufgaben im JSON-Format formatiert ausgeben, so dass die erzeugte Ausgabe kopiert werden kann! Ergänze das JSON mit Priorität (Hoch, Mittel, Niedrig) und zur Rolle jeweils noch als Array die gewünschten Skills!

Hier sind die Aufgaben im JSON-Format mit Priorität und den gewünschten Skills für jede Rolle<sup>®</sup>

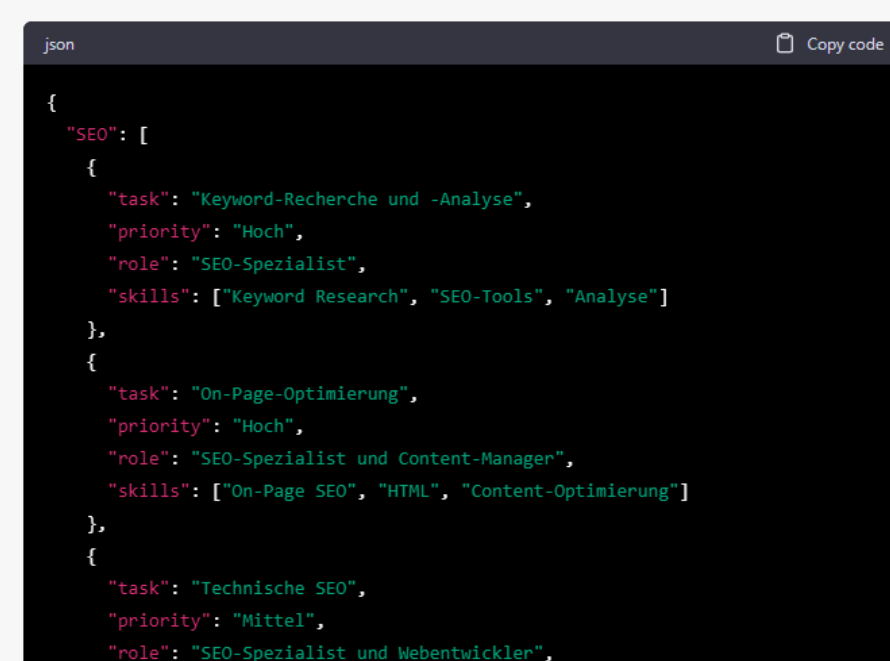

## **iteratec**

### ... **|** KI-Support **|** Prototyping

**. JSON, CSV, Tabellen und** allgemeine HTML/Code-Fragemente können als Zielformat definiert werden.

### **DeepDive / Ideen-Generierung Marketing-Ansätze**

 $\overline{\mathsf{J}}$ 

**S** 

Wie werde ich sichtbar werden und Marketing betreiben?

Die Aufgaben im JSON-Format formatiert ausgeben, so dass die erzeugte Ausgabe kopiert werden kann! Ergänze das JSON mit Priorität (Hoch, Mittel, Niedrig) und zur Rolle jeweils noch als Array die gewünschten Skills!

Hier sind die Aufgaben im JSON-Format mit Priorität und den gewünschten Skills für jede Rolle<sup>®</sup>

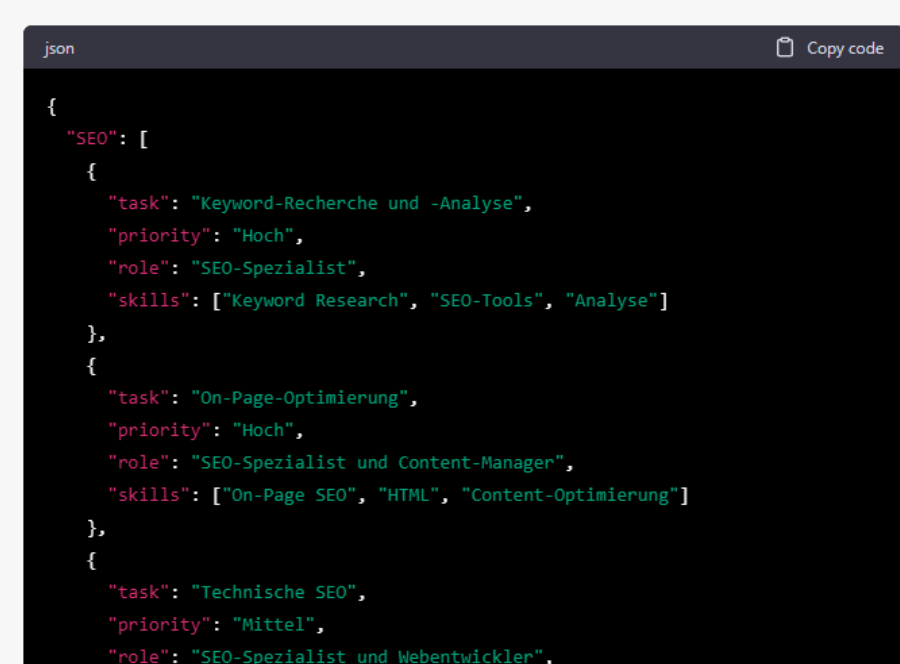

### **iteratec**

### ... **|** KI-Support **|** Prototyping

**. JSON, CSV, Tabellen und** allgemeine HTML/Code-Fragemente können als Zielformat definiert werden.

**39**

## Prompt Engineering: Sum-Up

### Role-Playing

**Temperature** 

Add Examples

**Style** 

- **Seien Sie klar und präzise**: Formulieren Sie Ihre Frage oder Aufforderung so klar und präzise wie möglich, um Missverständnisse zu vermeiden.
- **Kontext** bereitstellen: Geben Sie bei Bedarf zusätzlichen Kontext an, um das Verständnis der Frage zu erleichtern und relevante Informationen für die Antwort bereitzustellen.

- **Schritt-für-Schritt-Anleitung**: Wenn Sie eine detaillierte Antwort suchen, stellen Sie Fragen in aufeinanderfolgenden Schritten oder teilen Sie die Anfrage in mehrere Teile auf.
- **Erwarten Sie mehrere Antworten**: Manchmal kann es hilfreich sein, ChatGPT zu bitten, mehrere Antworten oder Lösungen für eine Frage oder ein Problem bereitzustellen.
- Geben Sie das **Antwortformat** an: Wenn Sie eine Antwort in einem bestimmten Format (z. B. Liste, Zusammenfassung, Aufzählungspunkte) wünschen, geben Sie dies in der Eingabeaufforderung an.
- **Iterieren und anpassen**: Probieren Sie verschiedene Formulierungen und Ansätze aus, um die beste Antwort auf Ihre Frage zu erhalten. ChatGPT kann auf verschiedene Eingabeaufforderungen unterschiedlich reagieren.
- Denken Sie daran, dass ChatGPT auf dem Trainingsdatensatz von 09/21 basiert und möglicherweise nicht immer die neuesten oder vollständigsten Informationen enthält. Hier sind Web-Plugins in GPT-Plus oder Web-KI-Suchmaschinen sehr wertvoll! Bei komplexen oder spezialisierten Themen kann es hilfreich sein, zusätzlich die Antworten von ChatGPT zu überprüfen.

### **Prompt Engineering**

### iteratec

 $\Box$  API Docs  $\Box$ ki-algobot/llm-news-sumup@3.X.X  $Test$ Prompt **Compiled Prompt Preview** Aufgabe: Analysiere die folgenden Daten und erstelle eine 5 days ago Zusammenfassung der jüngsten Preisentwicklungen und wichtigen **Compiled Prompt Live Preview** A Nachrichten für die verschiedenen Finanzsymbole. Wie haben sich die This is a preview for the compiled pr 5 days ago Preise für diese Symbole in den letzten sieben Tagen verändert? Gab es relevante Nachrichten, die einen Einfluss auf den Preis hatten? 5 days ago Stelle sicher, dass du alle verfügbaren Informationen für jedes Symbol berücksichtigst! Bei sehr kurzen Informationen, übernehme auch Aufgabe: Analysiere die folgenden Daten und illnøsten Preisentwicklungen und wichtigen Na 5 days ago **Dotailel** Finanzsymbole, Wie haben sich die Preise für siehen Tagen verändert? Gab es relevante Nac Sprache: Deutsch 5 days ago den Preis hatten? Stelle sicher, dass du all iedes Symbol berücksichtigst! Bei sehr kurze Format: Die Ausgabe muss im JSON-Format sein, mit den Symbolen Details<sup>1</sup> 5 days ago ("symbols") als Schlüssel in einem Objekt und einem Array von kurzen Socache: Deutsch Teasern für jedes Symbol. Jeder Fintrag muss eine nützliche 5 days ago Information über Preisbewegungen, wichtige Nachrichten oder Format: Die Ausgabe muss im JSON-Format sein marktbewegende Informationen enthalten. Die Teaser sollten einen Schlüssel in einem Objekt und einem Array vo Bezug zum Symbol baben und Einanzausdrücke verwenden, oder unter dem Jeder Eintrag muss eine nützliche Informatio Symbol "Sonstiges" geführt werden. Symbole können im zu Nachrichten oder marktbewegende Informatione Ther 16,000 Punkte vor US-Schadensbilanz\n \* DE30/DA einen Bezug zum Symbol haben und Finanzausdr interpretierenden Text mit Synonymen verwendet werden. Gib außerdem aus und gewinnt 0.36%\n \* BIP der Eurozone nach unten Symbol "Sonstiges" geführt werden. Symbole k eine allgemeine Zusammenfassung der Nachrichten aller Symbole in ILAG DE) Aktien legen nach CEO-Kommentar zuhn \* De mit Synonymen verwendet werden. Gib außerden einem "summary"-Feld an. der Nachrichten aller Symbole in einem "summ n Morgen BÖRSEI LIVE mit Jens Klatt ● Wall Street, Bör | Variables: {{system.today}} {{system.now}} {{{args.news\_body}}}} {{{args.news\_body}}} {{\args.news\_titl Symbole: US100 (Nasdaq), US500 (S&P 500). US 06.23\pDIE LAGE AM MORGENI REPEITEN SIE SICH MIT OIL.WTI (Ö1), GOLD, SILVER, DE30 (DAX), EURL IF DEN NELIEN HANDELSTAG VOR\n\nMay Wienke ist i AUS200, NIKKEI (NIKKEI 225), SONSTIGES Aras 63 Output t des Tages CRUSSELL 2000 C 08.06.2023\nDer Rus Completed in 0s from cache ischen Small-Cap-Unternehmen (US2000) befindet sich Args n Aufwärtstrend. In der gestrigen Sitzung stieg er um f., A Enter the args for this prompt. These arguments can be used in the Prediction promp ELDUNG: BID der Eurozone nach unten korrigiert! ELIDUS BIP der Eurozone für Q1 2023 hat die Märkte überrasch 3 erwartet hatten.\n\nEurozone BIP Y/Y: 1% Prognose: 1. "symbols": {  $"$ DE30": **News Body** "teaser": I "DE30/DAX bright über 16,000 "Kion Group und Evotec verze  $HHH$ "Hapag Lloyd (HLAG.DE) Aktie DAX über 16,000 Punkte vor US-Schadensbilanz "Deutscher Automobilsektor | 1.DE), BMW (BMW.DE) und Dailmer (DTG.DE) ent \* DE30/DAX bricht über 16.000 Punkte aus und gewinnt 0.36% "Evoter (EVT.DE) gewinnt 9%. \* BIP der Eurozone nach unten korrigiert pfehlung auf 'BUY' hochgestuft hat" \* Hapag Lloyd (HLAG.DE) Aktien legen nach CEO-Kommentar zu \* Deutscher Automobilsektor Porsche (PAH3.DE), Volkswagen (VOW1.DE), "EURUSD": BMW (BMW.DE) und Dailmer (DTG.DE) entwickeln sich qut "teaser": f natically format the output of the model \* Evotec (EVT.DE) gewinnt 9%, nachdem Warburg Research seine "Eurozone BIP v/v: 1% Vorher Empfehlung auf 'BUY' hochgestuft hat "Eurozone RTP m/m: - 0.1% Pro "Beschäftigung: 0,6% Zuvor: **News Title** "SONSTIGES": DAX über 16.000 Punkte vor US-Schadensbilanz odel. Higher values will make the model more "teaser": "US-Arbeitslosenmeldungen um

Then you can make the request using the following code.

```
const { PromptWrangler } = require("prompt-wrangler");
// Create Prompt Wrangler Instance
const pw = new PromptWrangler();
const prompt = pw.prompt("ki-algobot/llm-news-sumup@3.X.X");
const args = \{"news body": "multiline",
  "news title": "singleline"
const res = await prompt.run(args);
```
console.log(res.prediction);

Eingabeaufforderungen können und sollten idealerweise in professionellen Setups versioniert, getestet und über Parameter gesteuert werden

## **(Zwischen-)Fazit nur auf Basis der Beispiel-Use-Cases**

iteratec

**KI-Sprachmodelle wie chatGPT unterstützen effizient und sind kaum zu ignorieren …**

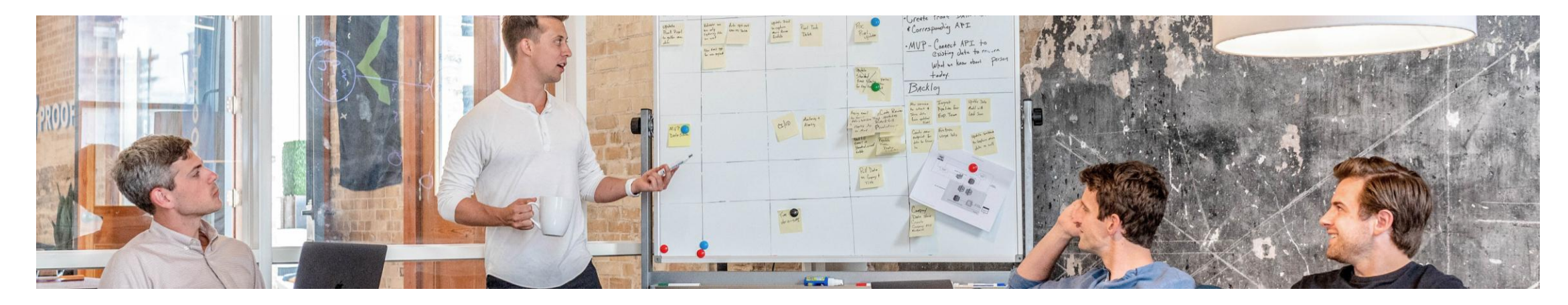

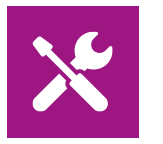

 $\odot$ 

**Unterstützung in allen Phasen** der Weiterentwicklung von Geschäftsmodellen sinnvoll und sogar empfohlen zur Unterstützung der eigenen Experten!

**Impulse und Ideen** effizient zur Unterstützung bestehender Kreativmethoden generierbar, ohne diese aber zu ersetzen. Infos sind aber immer zu verifizieren!

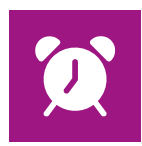

#### **Zeitaufwändige Methodenschritte**

insb. Brainstorming, Clustering und Bewertungen inkl. Zusammenfassung von Themenkomplexen stark unterstützend durch KI möglich.

**42**

## iteratec

# **"Fast-Prototyping / MVP-Setups with KI-Language-Models Technology e.g. chatGPT / Prometheus"**

Online-Seminar

**PART 2**

## **Long-Term | Independent | Expandable | Integrative**

Interchangeability of LLM models and flexible inclusion of data integrations should be considered and ensured for a long-term solution.

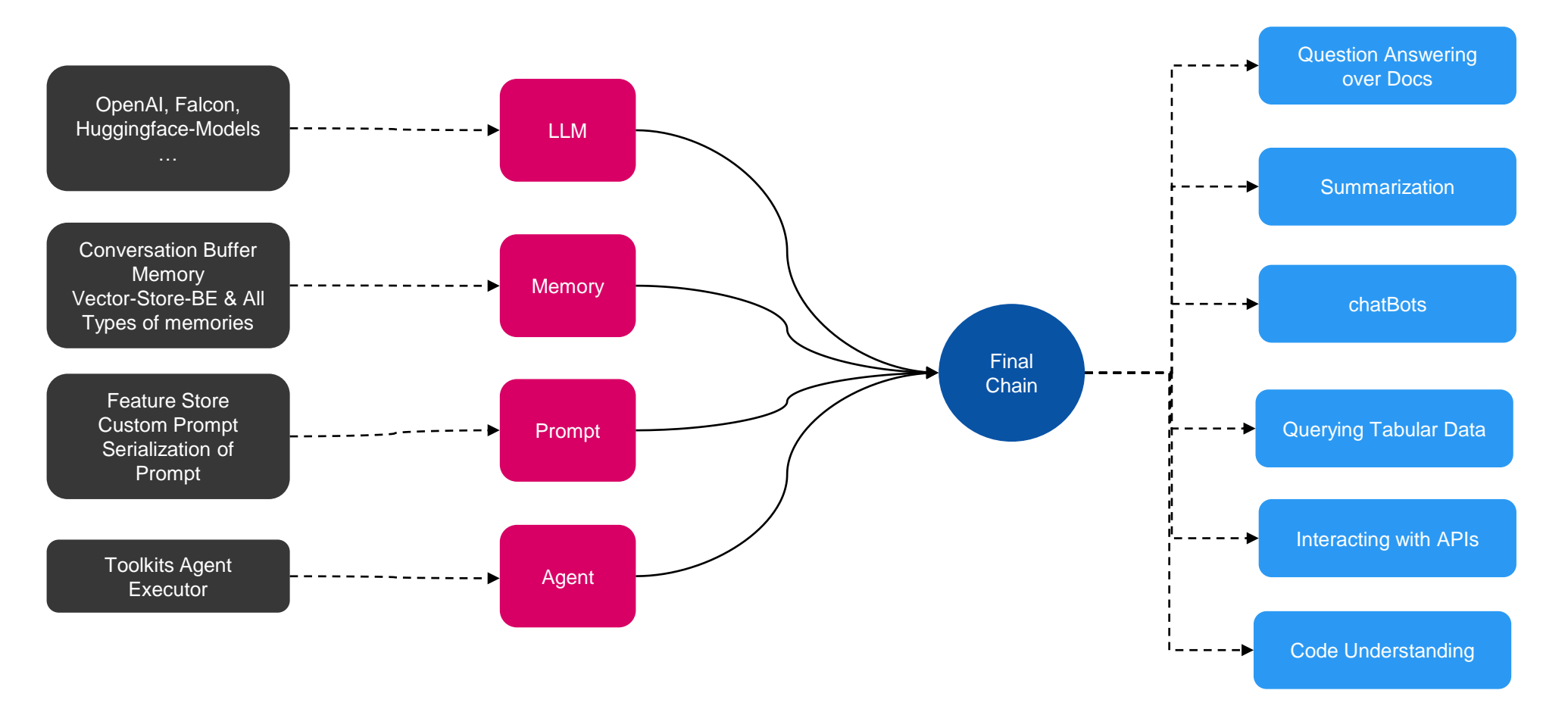

#### The Generative Al Application Landscape Marketing (content) **Sales** (email) Code Image generation generation Support  $(chat/cmail)$ Code Consumer/

IMAGE

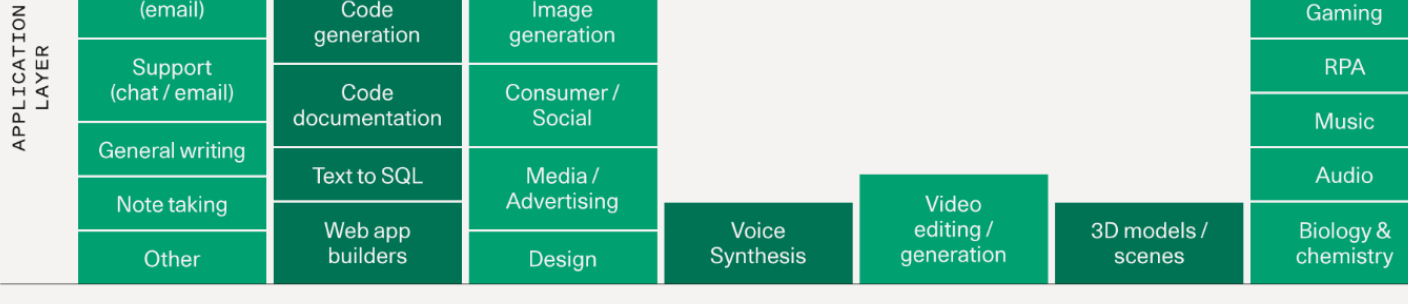

SPEECH

VIDEO

 $3D$ 

**ELM** ist nur ein Teilbereich der aktuellen Generative -AI - Entwicklungen

坚

Gaming

**OTHER** 

■ Potential der verzahnten Nutzung in Projekten/Services/Produkten ist enorm!

**45**

*iteratec* 

CODE

**TEXT** 

### **The Generative AI Application Landscape @**

A work in progress

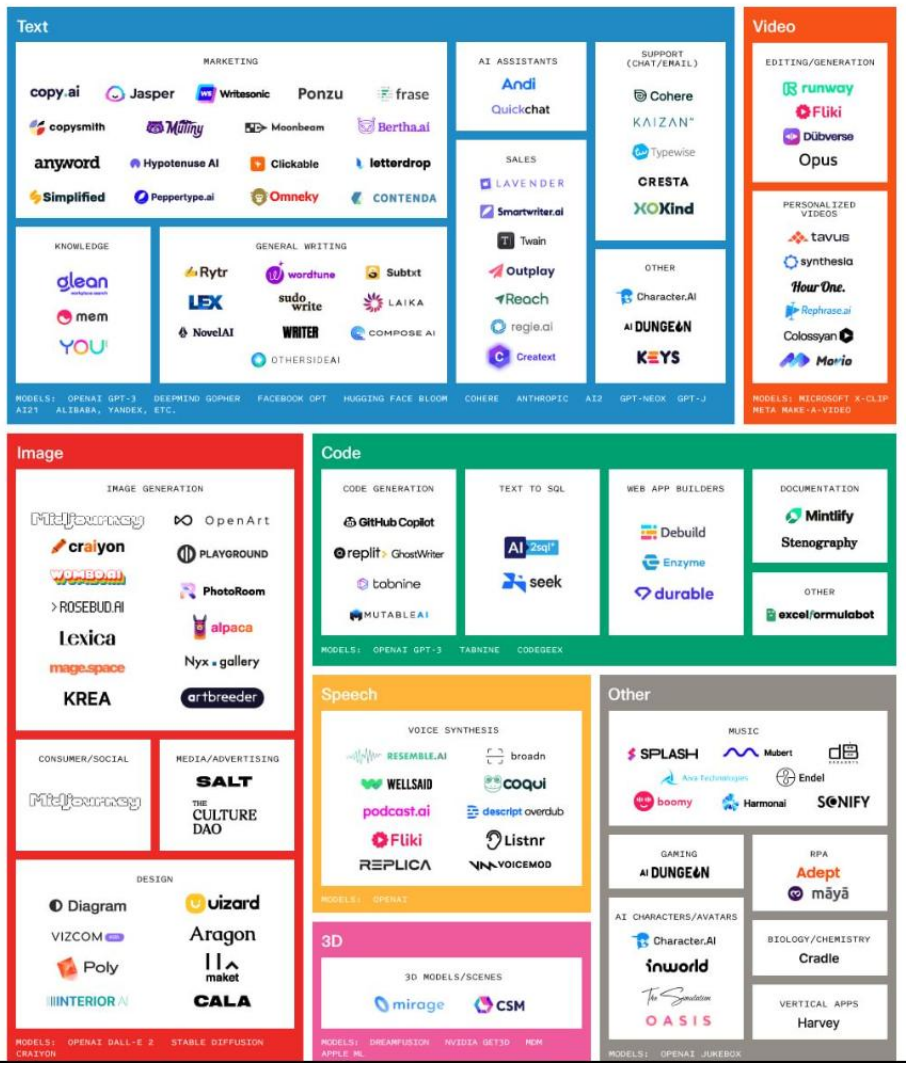

吧

### iteratec

▪ Die Tools und Möglichkeiten wachsen aktuell enorm rasant und es lassen sich nicht nur im Text -Bereich, sondern auch im Image/Speed/Code/Video - Bereich beobachten …

### **Neue Geschäftsmodelle**

iteratec

Jeder hat eine Idee. Aber eigentlich geht es darum, die Idee umzusetzen und zu entwickeln und andere Menschen zu gewinnen, die einem bei der Arbeit an der Idee helfen.

Jack Dorsey

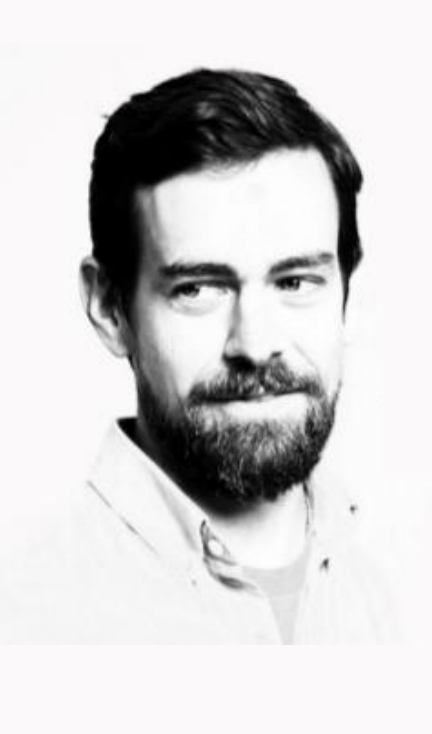

ਠੋ

iteratec

# **Vielen Dank!**

Sie haben weitere Fragen oder möchten mit uns Kontakt aufnehmen, dann schreiben Sie uns gerne per Mail oder LinkedIn an:

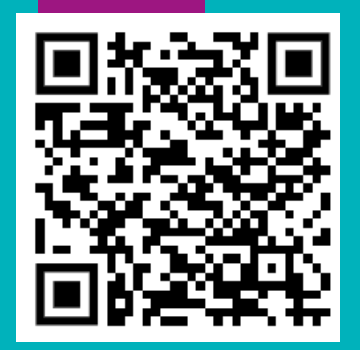

**Jens Werschmöller**

Business Analyst & Product Owner

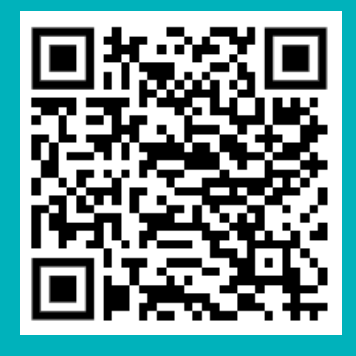

**Mirco Heinzelmann**

Senior Software Engineer